Управление образования администрации Кемеровского городского округа Муниципальное бюджетное образовательное учреждение дополнительного образования

«Центр развития творчества детей и юношества Кировского района»

Принята на заседании методического совета

08  $or$  « $O4$  » 2023г. Протокол № 12

Утверждаю: Директор МБОУДО «ЦРТДиЮ Кировского района» // /Т.В. Вяткина/  $24 \times$  $\mathbb{A}$ 2023г.

ДОПОЛНИТЕЛЬНАЯ ОБЩЕОБРАЗОВАТЕЛЬНАЯ ОБЩЕРАЗВИВАЮЩАЯ ПРОГРАММА технической направленности «Робототехника (программирование роботов)» Возраст обучающихся: 12-17 лет Срок реализации: 3 года

> *Разработчик:*  Алексеева М.С., методист

Кемерово, 2023 год

# **СОДЕРЖАНИЕ**

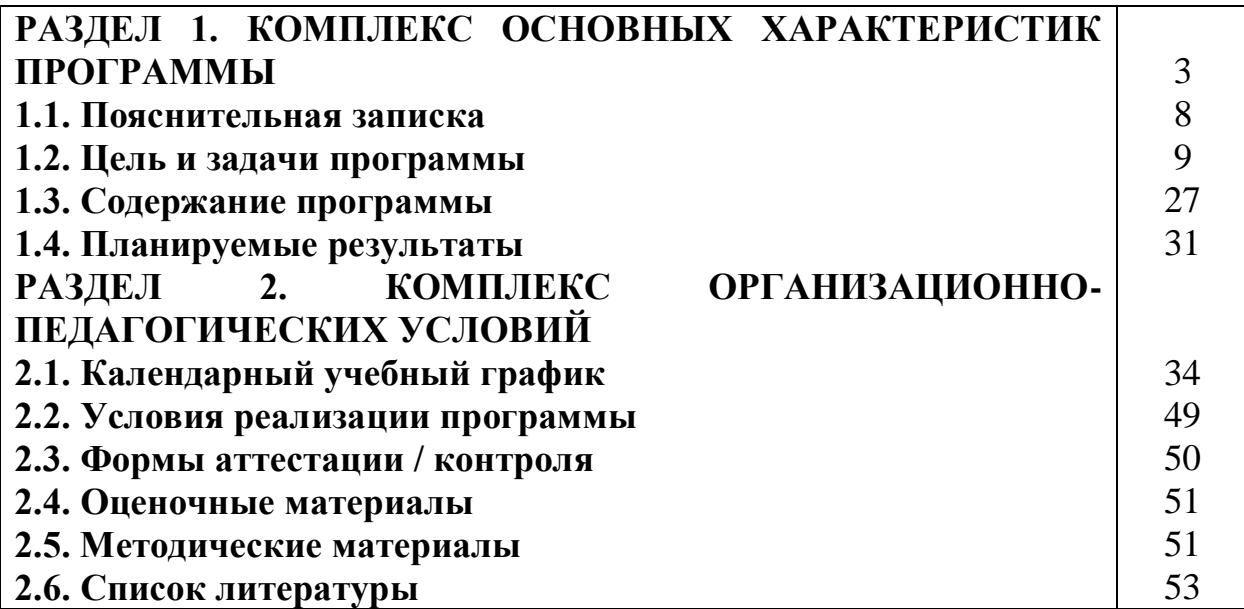

Дополнительная общеобразовательная общеразвивающая программа «Робототехника (программирование роботов)» относится к программам технической направленности.

Программа составлена в соответствии с требованиями, предъявляемыми к данному виду учебно-методических и программно-методических документов, и регламентируется следующими нормативно правовыми документами: - Закон Российской Федерации «Об образовании» (Федеральный закон от 29 декабря 2012 г. № 273-ФЗ);

- Приказ Министерства просвещения РФ от 27 июля 2022 г. № 629 «Об утверждении Порядка организации и осуществления образовательной деятельности по дополнительным общеобразовательным программам»;

- Концепция развития дополнительного образования детей до 2030 года (Распоряжение Правительства РФ от 31 марта 2022 г. № 678-р);

- Письмо Министерства образования и науки РФ от 18.11.2015 № 09-3242 «Методические рекомендации по проектированию дополнительных общеразвивающих программ (включая разноуровневые программы);

- Постановление Государственного санитарного врача РФ от 28.09.2020 г. СП 2.4. 3648-20 «Санитарно-эпидемиологические требования к организациям воспитания и обучения, отдыха и оздоровления детей и молодежи»

- Федеральный проект «Успех каждого ребенка» (протокол заседания проектного комитета по национальному проекту «Образование» от 07 декабря 2018 г. № 3);

- Стратегия развития воспитания в Российской Федерации на период до 2025 года, (Распоряжение Правительства Российской Федерации от 29 мая 2015 г. № 996-р);

- Устав ОУ МБОУ ДО «ЦРТДиЮ Кировского района».

Последние десятилетия стали весьма продуктивными в развитии роботизированных систем и умной техники. В настоящее время на рынке труда одними из самых востребованных являются инженерные кадры высокого профессионального уровня, поэтому необходимость популяризации профессии инженера очевидна. Быстро растущая потребность создания роботизированных систем, используемых в экстремальных условиях, на производстве и в быту, предполагает, что даже обычные пользователи должны владеть знаниями в области проектирования, конструирования и программирования всевозможных интеллектуальных механизмов - роботов, имеющих модульную структуру и обладающих мощными микропроцессорами. Получение таких знаний позволит учащимся получить опыт познавательной и творческой деятельности; понять смысл основных научных понятий и законов физики, информатики, математики, усвоить взаимосвязи между ними.

#### **Новизна и актуальность**

Особую **актуальность** робототехника и программирование приобрели в связи с планами модернизации экономики нашей страны, импортозамещением

в высокотехнологичных областях ее промышленности. Учитывается и междисциплинарность технологий робототехники. Предусмотрено приобретение навыков создания и программирования автоматизированных устройств для различных областей: научные и медицинские технологии, электронное творчество, а также для повседневных и бытовых нужд.

Данная программа даёт возможность детям творчески мыслить, находить самостоятельные индивидуальные решения, а полученные умения и навыки применять в жизни. Развитие творческих способностей помогает также в профессиональной ориентации подростков.

## **Новизна программы.**

Дополнительная общеобразовательная общеразвивающая программа «Робототехника (программирование роботов)» вовлекает ребёнка в осознанный процесс саморазвития. В процессе обучения дети получат дополнительное образованиев области математики, электроники и информатики, а также знания в области технического английского языка. Программа состоит из четырёх блоков:

- 1. «Алгоритмика»;
- 2. «Механика и пневматика»;
- 3. «Lego EV3-1»;
- 4. «Lego EV3-2».

Эти блоки являются сквозными для всех трёх лет обучения, с постепенным повышением уровня сложности материала.

Программа организована по принципу дифференциации по уровням сложности. Программное содержание каждого последующего блока опирается на сформированные знания и умения предыдущего, предполагает их расширение и углубление, а также вносит значительный элемент новизны. Первый год – является стартовым уровнем сложности, второй – базовым, третий – продвинутым.

# **Отличительной особенностью программы**

Дополнительная общеразвивающая программа «Робототехника (программирование роботов)» в отличие от других подобных программ объединяет работу обучающихся с двумя образовательными конструкторами Lego Физика и технология, Lego EV3 на протяжении нескольких лет, знакомит школьников с азами программирования.

На первый год обучения принимаются дети в возрасте 12–14 лет, на второй и третий– в возрасте 15–17 лет. Такое распределениеосуществляется по причине возрастных особенностей обучающихся, а также уже имеющихся знаний и умений, полученных в общеобразовательных учреждениях. Ведущий тип деятельности, характерный для данного возраста, – рефлексия – аналитическое сравнение и оценка своих действий и высказываний с действиями и высказываниями своих сверстников или других людей. Содержание деятельности связано с получением какого-либо промежуточного результата, как повода проявления рефлексивных действий. Промежуточный или итоговый продукт (результат) должен соответствовать современным аналогиям.

#### **Программа является разноуровневой**

*«Стартовый уровень» (первый год обучения)* предполагает использование и реализацию общедоступных и универсальных форм организации материала, минимальную сложность предлагаемого для освоения содержания общеразвивающей программы. Обучение направлено на формирование у ребёнка общих представлений о мире технике, устройстве конструкций, механизмов, изучении основных комплексов базовых технологий, применяемых при создании роботизированных систем и формирует положительную мотивацию к техническому творчеству.

Зачисление детей на первый год обучения производится без предварительного отбора (свободный набор).

*«Базовый уровень» (второй год обучения)* предполагает использование и реализацию таких форм организации материала, которые допускают освоение специализированных знаний в робототехнике, гарантированно обеспечивают трансляцию общей и целостной картины в рамках содержательнотематического направления общеразвивающей программы – изучение основ теории простых механизмов, алгоритмизации и программирования, способствует формированию навыка проведения исследования явлений и выявления простейших закономерностей.

Зачисление детей на второй год обучения производится по итогам аттестации за первый год обучения. Однако если по итогам учебного года в группах появляются свободные места, то может быть осуществлен дополнительный набор сразу на второй год обучения (в этом случае зачисление производится по итогам входного тестирования – Приложение 9).

*«Продвинутый уровень» (третий год обучения)* предполагает использование и реализацию таких форм организации материала, которые допускают углублённое освоение специализированных знаний в робототехнике. Обучение на третьем году нацелено на оттачивание навыков программирования, действующих Lego-моделей. Предполагает знание обучающимися правил проведения робототехнических соревнований и участие в них.

Конкурсного отбора для включения детей в программу на «стартовый» уровень (первый год обучения) нет. Каждый модуль является независимым курсом и может быть реализован отдельно от других. Ребёнок может быть принят на любой модуль обучения, соответствующий его возрасту, при наличии соответствующих базовых знаний, а также вакантных мест в учебной группе. Однако для формирования стабильных знаний, умений и навыков, достижения высокого образовательного результата рекомендуется начинать обучение с первого модуля.

**Адресат программы.** Программа предназначена для обучающихся, не имеющих предварительной подготовки по основным темам и разделам программы, адресована обучающимся 12-17 лет и имеющим минимальный необходимый уровень входных компетенций: уверенный пользователь ПК,

проявляют интерес к программированию. Наполняемость групп стартового, базового и продвинутого уровня обучения не более 12 человек.

Обучающиеся, имеющие начальные знания по основным разделам программы, могут быть зачислены сразу на базовый или продвинутый уровень обучения, минуя стартовый.

Система набора осуществляется на основании результатов собеседования, просмотра работ, наличия базовых знаний в определённой области и т.д. Набор учащихся в объединение осуществляется на добровольной основе. Зачисление в группы производится на основании заполнения родителями (законными представителями) заявления о зачислении в учебное объединение.

**Срок реализации программы и объем учебных часов.** Программа реализуется на базе IT-Куба в учебном кабинете с необходимым оборудованием, техническим и ресурсным обеспечением в соответствии с перечнем, указанным в методических рекомендациях по созданию и функционированию центров цифрового образования «IT-Куб» в рамках федерального проекта «Цифровая образовательная среда» национального проекта «Образование». Предполагает три уровня обучения – стартовый, базовый и продвинутый, каждый соответствует одному году обучения. Программа рассчитана на 432 часа, из них 72 часа – стартовый уровень обучения, 144 часа – базовый уровень обучения, 216 – продвинутый уровень обучения.

#### **Формы организации образовательного процесса.**

- **индивидуальная работа** (самостоятельное выполнение заданий);
- **групповая,** работа с наглядными пособиями по подгруппам;
- **массовая,** обсуждение результата, исправление ошибок.

# **Виды занятий.**

Виды занятий определяются в зависимости от целей занятия и его темы:

*вводное занятие -* педагог знакомит учащихся с техникой безопасности, особенностями организации деятельности и предлагаемым планом работы на текущий год;

*ознакомительное занятие* - педагог знакомит учащихся с новой темой и методами работы в зависимости от темы занятия;

*занятие на конструирование и программирование по образцу* – занятие, предоставляющее возможность изучать азы конструирования и программирования по образцу, схеме;

*тематическое занятие –* участникам предлагается работать над моделированием по определённой теме;

*занятие-проект* – на таком занятии учащиеся получают полную свободу в выборе направления работы, не ограниченного определённой тематикой, рассказывают о выполненной работе, о ходе выполнения задания и назначении выполненного проекта;

*конкурсное игровое занятие* строится в виде соревнования для повышения

активностиучащихся и их коммуникации между собой;

*комбинированное занятие* проводится для решения нескольких учебных задач; *итоговое занятие* служит для подведения итогов работы за учебный год, может проходить в виде мини-выставок, просмотров творческих работ и презентаций и т.п.

**Режим занятий.** Стартовый уровень обучения рассчитан на 72 часа, 2 часа 1 раз в неделю. Базовый уровень обучения рассчитан на 144 часа, 2 раза в неделю по 2 часа. Продвинутый уровень обучения рассчитан на 216 часов, 2 раза в неделю по 3 часа или 3 раза в неделю по 2 часа. Продолжительность учебного занятия 45 минут. Между учебными занятиями предполагается перерыв 10 минут. Учебные занятия строятся с учетом психологопедагогических и физических возрастных особенностей детей.

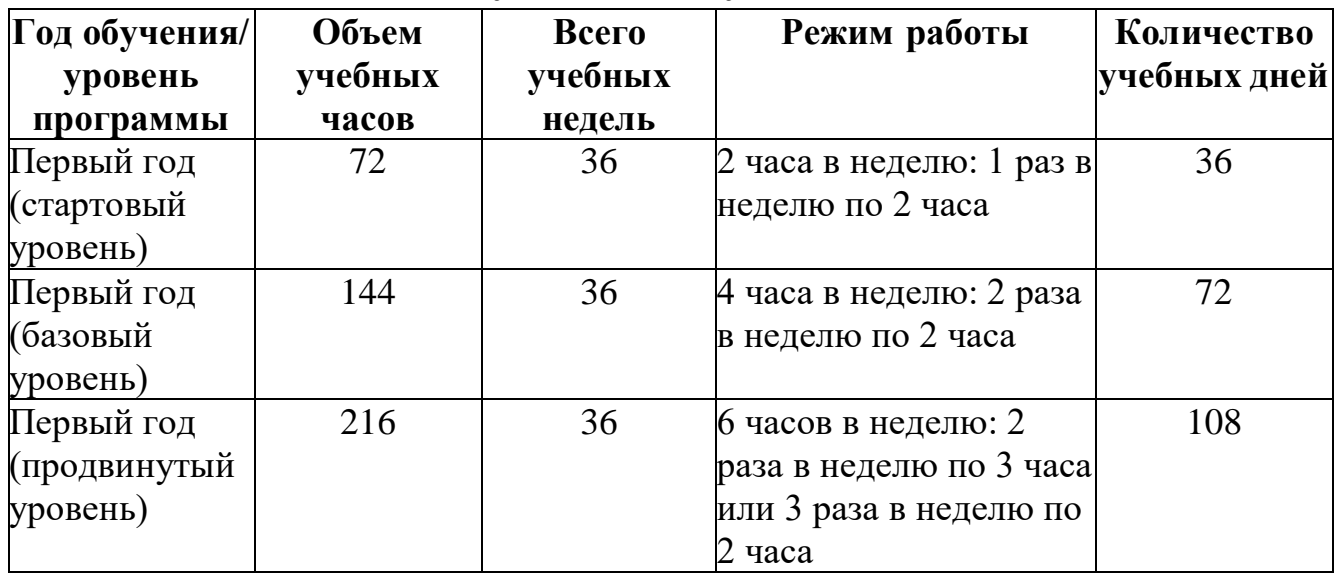

**УЧЕБНЫЙ ПЛАН**

#### **Цель и задачи программы**

*Цель модуля:* формирование познавательной активности обучающихся в области моделирования и конструирования автоматических систем на основе развития базовых теоретических и практических навыков.

Для успешной реализации поставленной цели необходимо решить ряд педагогических, развивающих и воспитательных задач:

#### *Обучающие:*

сформировать первоначальные знания о конструировании и моделировании робототехнических устройств;

− познакомить обучающихся с основными составляющими конструктора Lego Education;

− познакомить обучающихся с комплексом базовых технологий, применяемых при создании роботов (простейшие механизмы, пневматика, источники энергии, управление электромоторами, зубчатые передачи и др.);

− познакомить обучающихся с правилами безопасной работы с робототехническими устройствами;

− обучить и/или усовершенствовать навыки работы с компьютером и офисными программами.

#### *Развивающие:*

− сформировать и развить познавательную потребность в освоении смежных областей знаний: математики, информатики, физики, биологии;

− развивать мелкую моторику, внимательность, аккуратность и изобретательность при конструировании роботов;

− способствовать развитию поисковой активности, исследовательского мышления при выполнении проектных работ;

− способствовать развитию умения формулировать, аргументироватьи отстаивать своё мнение;

− способствовать повышению мотивации к изобретательству и созданию собственных роботизированных систем.

#### *Воспитательные:*

− формировать интерес к практическому применению знаний, уменийи навыков в повседневной жизни и в дальнейшем обучении;

− способствовать развитию коммуникативной культуры;

− воспитывать способность доводить начатое до конца;

− формировать навык работы в группе;

− воспитывать ценностное отношение к своему здоровью;

− способствовать созданию творческой атмосферы сотрудничества, обеспечивающей развитие личности и социализацию.

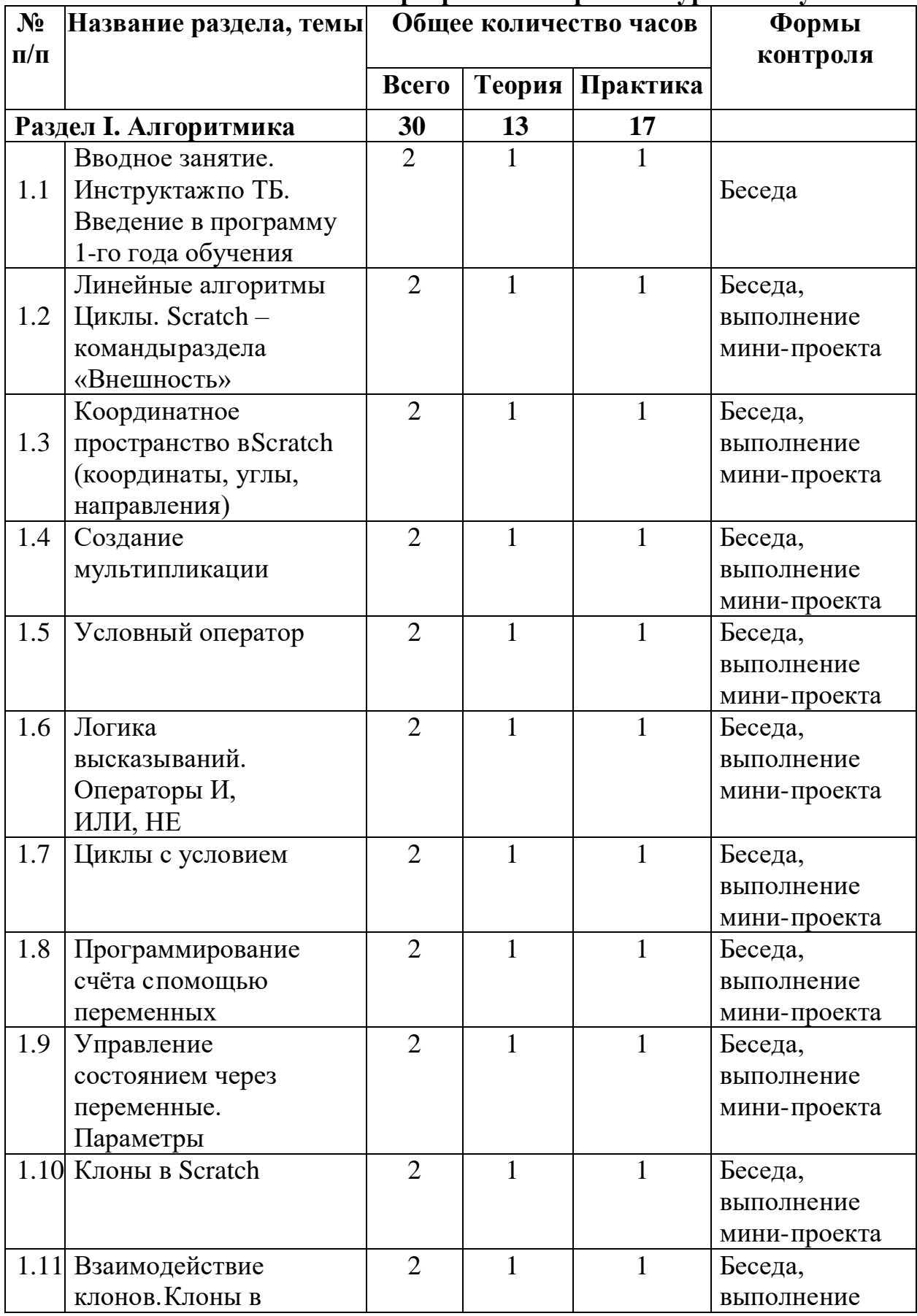

# **Учебно-тематический план программы стартового уровня обучения**

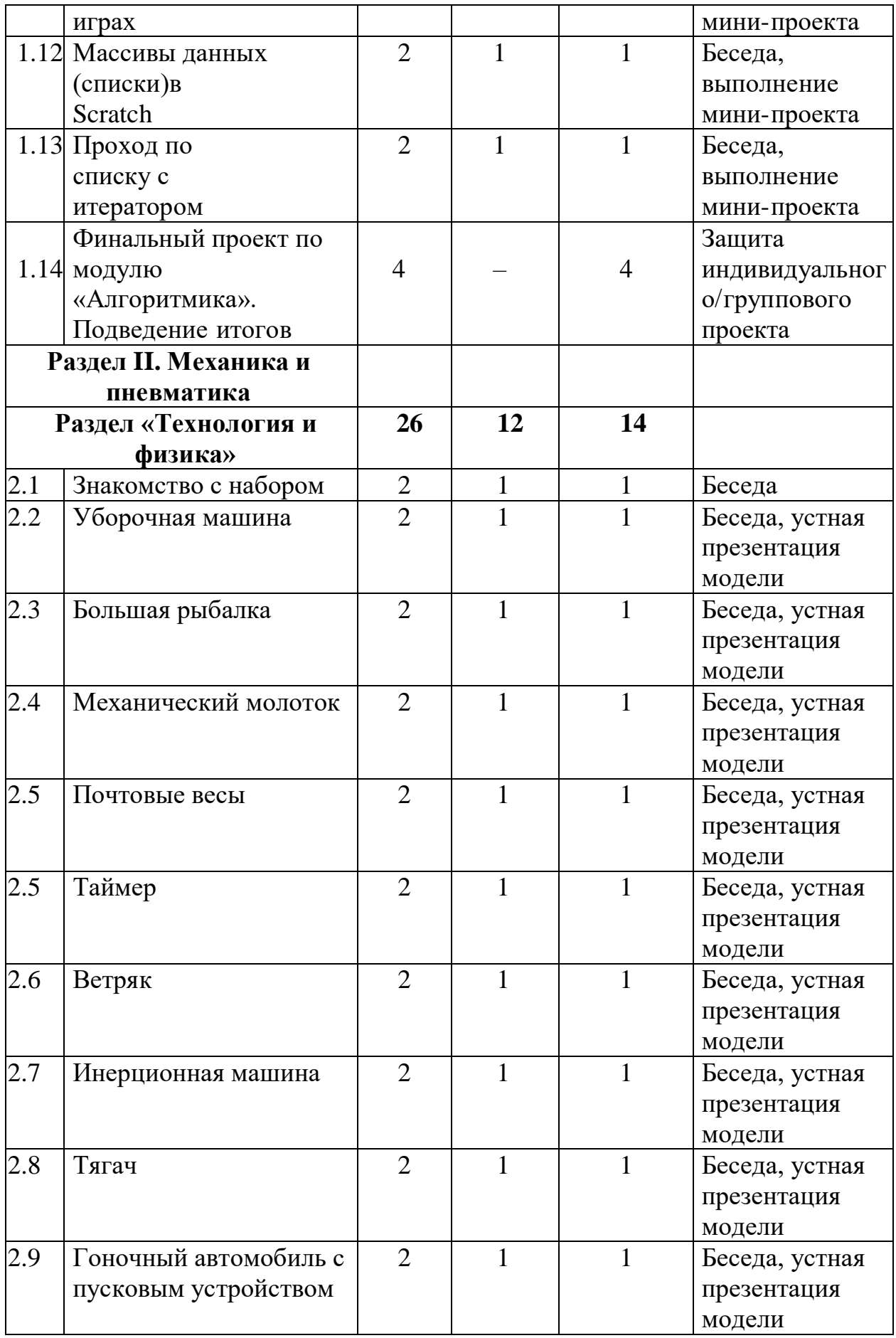

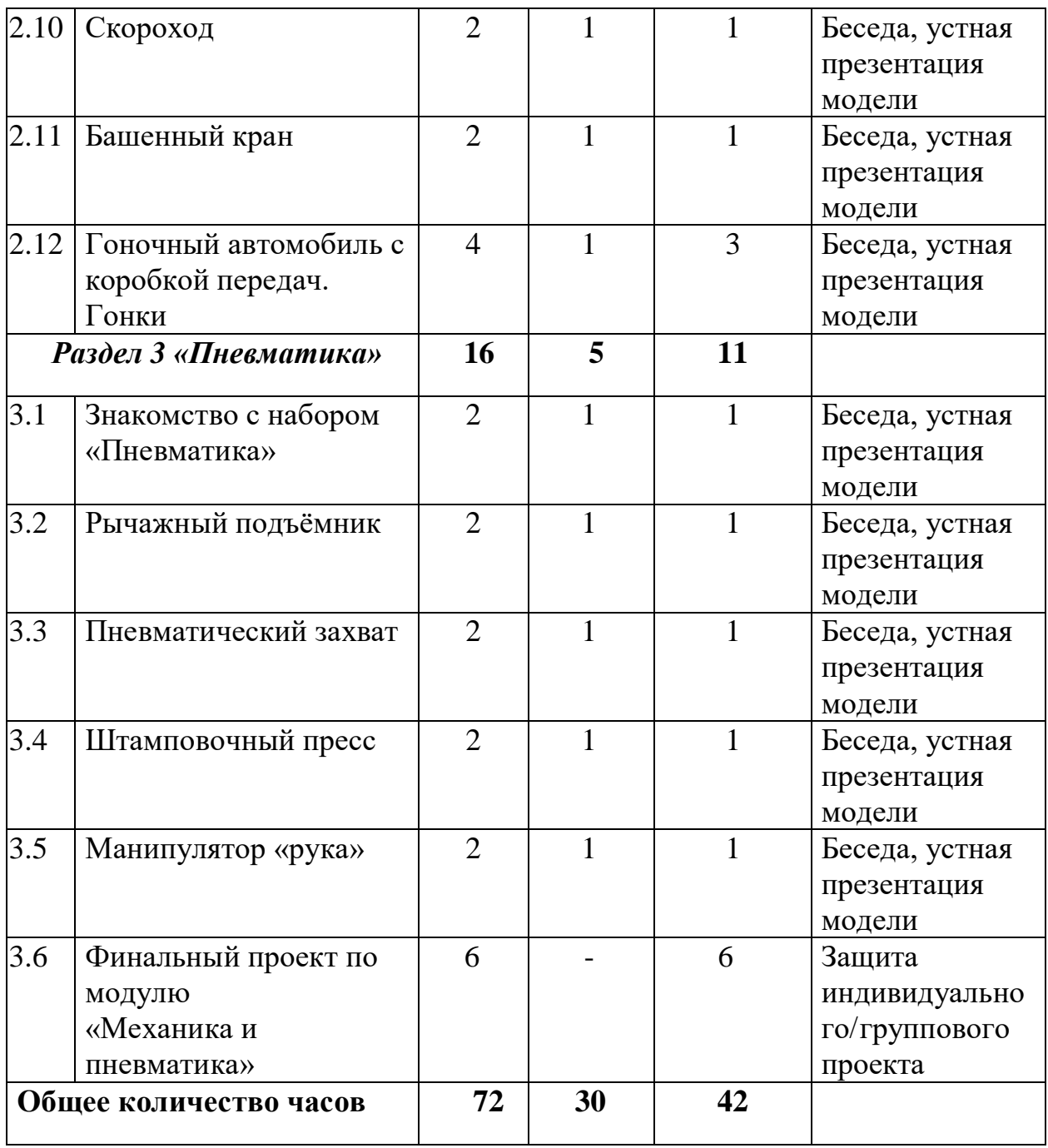

# **Содержание учебно-тематического плана программы стартового уровня обучения**

#### **Модуль I. Алгоритмика**

#### **Тема 1. Вводное занятие. Инструктаж по технике безопасности**

**Теория:** Знакомство с обучающимися. Антикоррупционное просвещение. Обсуждение правил поведения в компьютерном классе. Инструктаж по технике безопасности труда и пожарной безопасности.

**Практика:** Игры в Scratch.

# **Тема 2. Линейные алгоритмы. Циклы. Scratch – команды раздела «Внешность»**

**Теория:** Краткий экскурс в профессию программиста. Знакомство со средой программирования Scratch. Планирование и программирование диалогов. Дискуссия о возможности оптимизации кода с применением циклов.Дискуссия о возможных изменениях параметров внешности спрайтов в мультипликации игр. Возможности использования циклов.

**Практика:** Выполнение упражнений на онлайн-платформе.

## **Тема 3. Создание мультипликации**

**Теория:** Подведение итогов – обсуждение изученного инструментария программирования в среде программирования Scratch для создания мультипликации. Планирование мультфильма.

**Практика:** Самостоятельное создание собственного проекта мультипликации на основе планирования в среде программирования Scratch.

#### **Тема 4. Условный оператор**

**Теория:** Обсуждение необходимости создания в играх проверки условий касаний с разными объектами. Обсуждение конструкции условного оператора. **Практика:** Выполнение упражнений на онлайн-платформе.

# **Тема 5. Логика высказываний. Операторы И, ИЛИ, НЕ**

**Теория:** Дискуссия на тему возможности программирования сложных условий с применением операторов логики.

**Практика:** Выполнение упражнений на онлайн-платформе.

#### **Тема 6. Программирование счёта с помощью переменных**

**Теория:** Обсуждение типов данных (текстовые, числовые) и особенностей их обработки в программе. Дискуссия в игровой форме, направленная на понимание возможности применения переменных для программирования и ведения счёта в игре и изменяемых числовых параметров.

**Практика:** Выполнение упражнений на онлайн-платформе.

#### **Тема 7. Управление состоянием через переменные. Параметры**

**Теория:** Дискуссия о способе использования переменных в качестве места записи состояния объектов. Программирование инвентаря в играх как расширение возможностей.

**Практика:** Групповое решение задачи. Выполнение упражнений на онлайнплатформе.

**Тема 8. Клоны в Scratch.**

**Теория:** Обсуждение основ объектно-ориентированного программирования. Демонстрация способа создания клонов спрайтов в Scratch. Определение особенностей команд по работе с клонами.

**Практика:** Выполнение упражнений на онлайн-платформе.

**Тема 9. Массивы данных (списки) в Scratch**

**Теория:** Дискуссия о выделении списков для удобства составления инвентаря. Операции с элементами списка.

**Практика:** Выполнение упражнений на онлайн-платформе.

# **Тема 10. Проход по списку с итератором**

**Теория:** Возможности программы проверять и оперировать элементами списка по порядку. Определение переменной в качестве итератора списка.

**Практика:** Выполнение упражнений на онлайн-платформе.

## **Тема 11. Финальный проект по модулю «Алгоритмика»**

**Практика:** Создание индивидуальных и групповых итоговых проектов. Программирование, презентация и защита проектов.

**Модуль II. Механика и пневматика**

**Раздел «Технология и физика»**

**Тема 1. Знакомство с набором «Технология и физика»**

**Теория:** Уточнение названий отдельных деталей конструктора.

**Практика:** Сборка произвольной конструкции.

## **Тема 2. Уборочная машина**

**Теория:** Повышающие и понижающие зубчатые передачи. Отношение величин, его выражение в процентах или в виде дроби.

**Практика:** Сборка конструкций, составление программ, анализ. Исследование быстродействия зубчатых колёс.

# **Тема 3. Большая рыбалка**

**Теория:** Уменьшение скорости и увеличение силы при использовании ремней и шкивов. Исследование храпового механизма как средства обеспечения безопасности.

**Практика:** Сборка конструкций, составление программ, анализ. Разработка игры о рыбалке с простыми правилами и объективной системой подсчёта очков.

#### **Тема 4. Механический молоток**

**Теория:** Измерение количества «воздействий» за единицу времени. Частота «воздействий».

**Практика:** Сборка конструкций, составление программ, анализ. Исследование управления и согласования по времени сложных действий при помощи кулачков и рычагов.

# **Тема 5. Почтовые весы**

**Теория:** Понятие равновесия, уравновешивающая сила.

**Практика:** Сборка конструкций, составление программ, анализ. Изучение рычага и рычажных систем.

# **Тема 6. Таймер**

**Теория:** Понятие «маятник». Измерение времени и его погрешность. Калибровка шкалы и считывание показаний.

Практика: Сборка конструкций, составление программ, анализ. Изучение маятника, регулятора хода, повышающей передачи.

# **Тема 7. Ветряк**

**Теория:** Использование энергии ветра для приведения в движение различных конструкций.

**Практика:** Сборка конструкций, составление программ, анализ. Исследование зависимости эффективности использования энергии ветра от материала, формы лопасти ветряка и её площади.

# **Тема 8. Инерционная машина**

**Теория:** Накопление энергии движения. Маховик как «аккумулятор» энергии движения.

**Практика:** Сборка конструкций, составление программ, анализ.

**Тема 9. Тягач**

**Теория:** Измерение расстояния и времени в пути. Работа.

**Практика:** Сборка конструкций, составление программ, анализ. Исследование влияния нагрузки на трение: уменьшение трения.

## **Тема 10. Гоночный автомобиль с пусковым устройством.**

**Теория:** Повышающая зубчатая передача.

**Практика:** Сборка конструкций, составление программ, анализ. Исследование зависимости между пройденным расстоянием и массой автомобиля. Гонки.

# **Тема 11. Скороход**

**Теория:** Знакомство с кривошипным механизмом. Использование червячной зубчатой передачи для сильного снижения скорости.

**Практика:** Сборка конструкций, составление программ, анализ. Исследование влияния кривошипного механизма, рычагов и сцеплений на устойчивость скорохода и длину шага при «ходьбе».

# **Тема 12. Башенный кран**

**Теория:** Изучение темы «Блоки».

**Практика:** Сборка конструкций, составление программ, анализ. Исследование влияния изменений в системе блоков на работу крана.

# **Тема 13. Гоночный автомобиль с коробкой передач.**

**Теория:** Повторение материала по темам: «Повышающая передача», «Понижающая передача».

**Практика:** Сборка конструкций, составление программ, анализ. Исследование того, как смена передачи влияет на скорость машины.

# **Раздел «Пневматика»**

# **Тема 14. Знакомство с набором «Пневматика»**

**Теория:** Введение понятия «Пневматика». Уточнение названий отдельных деталей конструктора и правил их использования.

**Практика:** Сборка произвольной конструкции.

# **Тема 15. Рычажный подъёмник**

**Теория:** Повторение понятия «Рычаг». Применение рычажных подъёмников в современном мире.

**Практика:** Сборка конструкций, анализ. Исследование того, как масса груза и высота, на которую его поднимают, влияют на работоспособность механизма.

# **Тема 16. Пневматический захват**

**Теория:** Повторение понятия «Трение». Применение пневматических захватов в современном мире.

**Практика:** Сборка конструкций, анализ. Исследование того, как можно повысить надёжность захвата (например, увеличением трения).

## **Тема 17. Штамповочный пресс**

**Теория:** Введение понятия «Давление». Применение штамповочных прессов в современном мире.

**Практика:** Сборка конструкций, анализ. Исследование того, что влияет на эффективность работы пресса.

**Тема 18. Манипулятор «рука»**

**Теория:** Применение манипуляторов в современном мире.

**Практика:** Сборка конструкций, анализ, определение оптимальной последовательности движений манипулятора. Исследование того, как смена передачи влияет на скорость машины.

**Тема 19. Финальный проект по модулю «Механика и пневматика»**

**Практика:** Создание индивидуальных и групповых итоговых проектов. Конструирование, оформление, презентация и защита проектов. Возможно использование дополнительных наборов Lego «Возобновляемые источники энергии».

|                       | №п/п Наименование разделов           | Кол-во часов   |                |                 | Формы          |
|-----------------------|--------------------------------------|----------------|----------------|-----------------|----------------|
|                       | и тем                                | Всего          |                | Теория Практика | контроля       |
| Раздел 1 «Lego EV3-1» |                                      | 88             | 21             | 67              |                |
| 1.1                   | Вводное занятие.                     |                |                |                 | Опрос, беседа  |
|                       | Инструктаж потехнике                 | $\overline{4}$ | 1              | 3               |                |
|                       | безопасности.                        |                |                |                 |                |
|                       | Робототехника и её                   |                |                |                 |                |
|                       | законы.                              |                |                |                 |                |
| 1.2                   | Микрокомпьютер EV3:                  |                |                |                 | Выполнение     |
|                       | интерфейс, меню.                     |                |                |                 | задания «Port  |
|                       | Датчики, сервомоторы                 | 6              | $\overline{2}$ | 4               | View»          |
|                       | и принципы их работы.                |                |                |                 |                |
|                       | Пункт меню блока «Port               |                |                |                 |                |
|                       | View»                                |                |                |                 |                |
| 1.3                   | Сборка робота-                       |                |                |                 | Выполнение     |
|                       | пятиминутки.                         | 6              | $\overline{2}$ | 4               | задания        |
|                       | Программирование с                   |                |                |                 | «Программиро   |
|                       | помощью пункта меню                  |                |                |                 | вание наблоке» |
|                       | «Brick Program»                      |                |                |                 |                |
| 1.4                   | Обзор ПО Lego                        | 6              | $\overline{2}$ | $\overline{4}$  | Выполнение     |
|                       | <b>Mindstorms Education</b>          |                |                |                 | задания        |
|                       | EV3. Интерфейс, меню,                |                |                |                 | «Звуки         |
|                       | палитра команд,                      |                |                |                 | модуля»        |
|                       | самоучитель.                         |                |                |                 |                |
|                       | Пункт Самоучителя                    |                |                |                 |                |
|                       | «Аппаратные средства».               |                |                |                 |                |
|                       | Звуки модуля                         |                |                |                 |                |
| 1.5                   | Световой<br>индикатор                | 6              |                | 6               | Выполнение     |
|                       | состояния<br>модуля.                 |                |                |                 | заданий        |
|                       | Экран модуля. Кнопки                 |                |                |                 | «Световой      |
|                       | управления модулем                   |                |                |                 | индикатор      |
|                       |                                      |                |                |                 | состояния      |
|                       |                                      |                |                |                 | модуля»,       |
|                       |                                      |                |                |                 | «Экран         |
|                       |                                      |                |                |                 | модуля» и      |
|                       |                                      |                |                |                 | «Кнопки        |
|                       |                                      |                |                |                 | управления     |
|                       |                                      |                |                |                 | модулем»       |
| 1.6                   | Способы<br>передачи                  | 6              | $\overline{2}$ | $\overline{4}$  | Сборка         |
|                       | движения<br>технике.<br>$\mathbf{B}$ |                |                |                 | конструкций    |
|                       | Зубчатые и ременные                  |                |                |                 | пообразцу      |

**Учебно-тематический план программы базового уровня обучения**

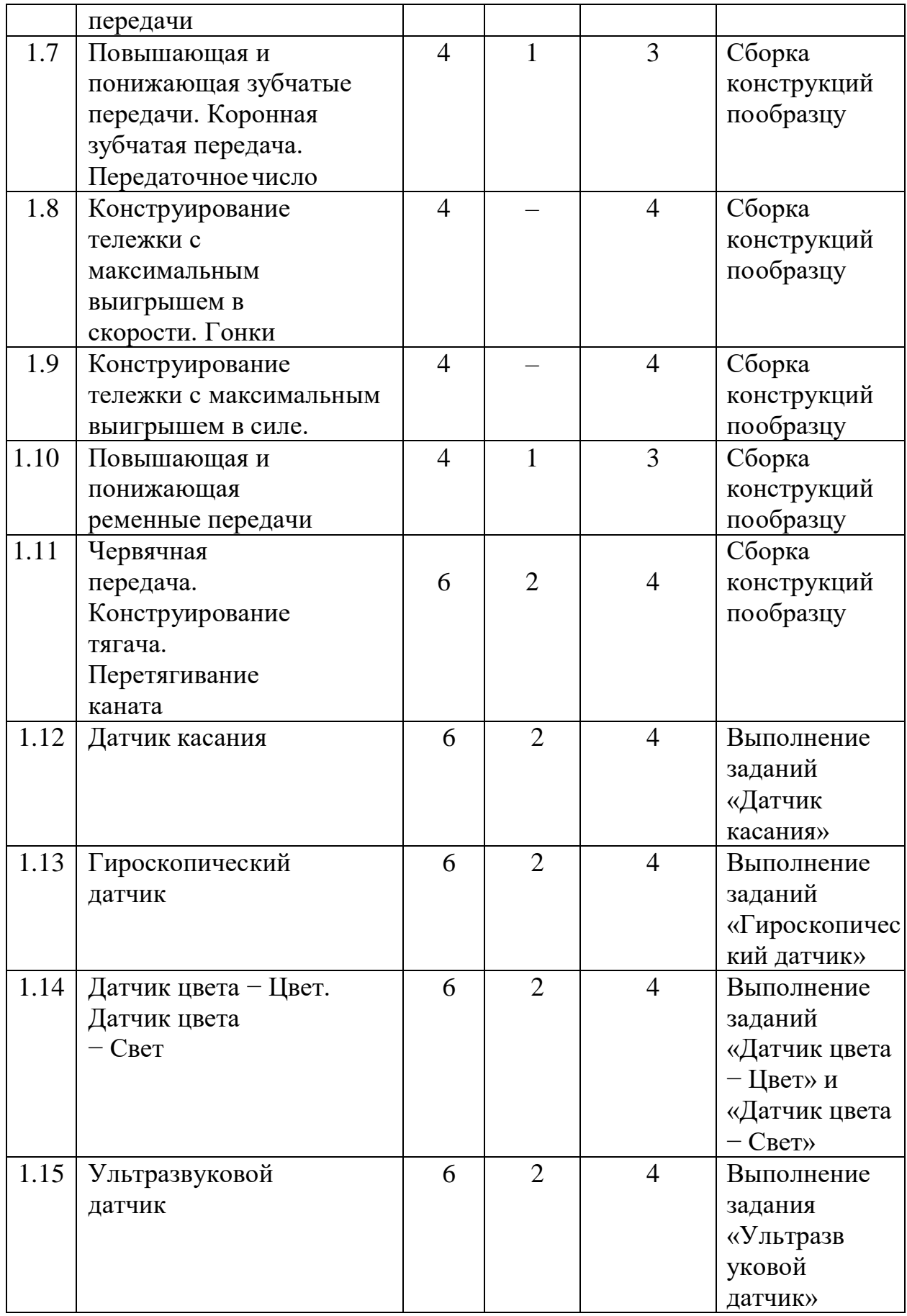

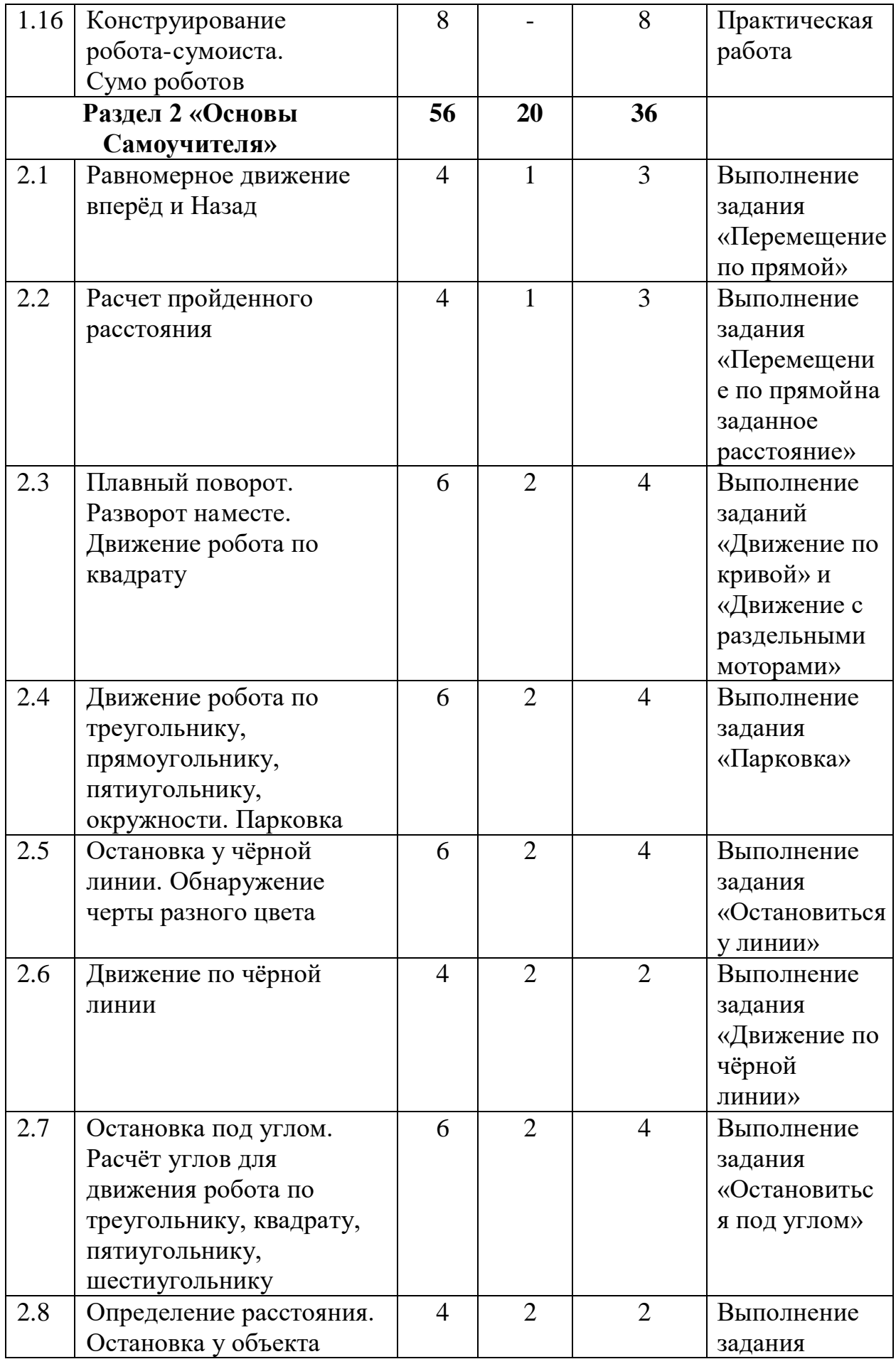

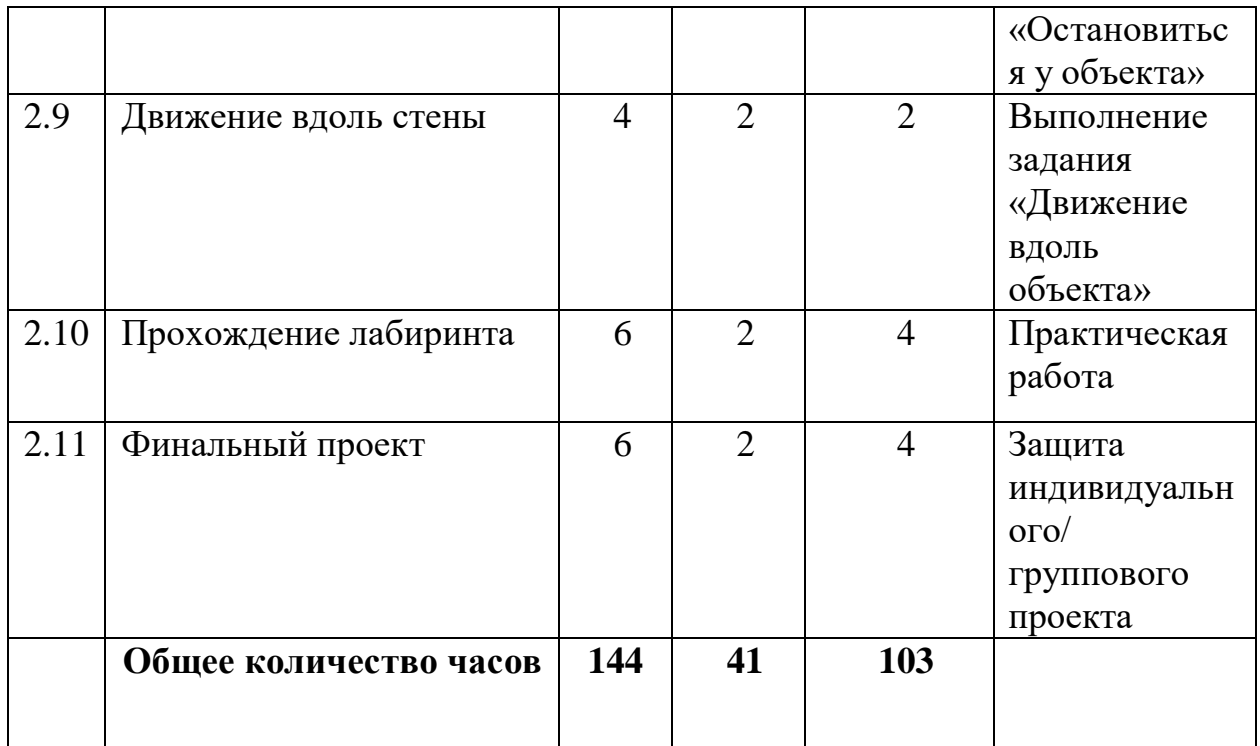

# **Содержание учебно-тематического плана программы базового уровня обучения**

## **Модуль III. Lego EV3-1**

# **Тема 1. Вводное занятие. Инструктаж по технике безопасности. Робототехника и её законы**

**Теория:** Инструктаж по технике безопасности при работе с конструктором. Робот «Что такое?» или «Кто такой?» (беседа с обучающимися). История термина «робот». Демонстрация изображений и видео современных роботов. Знакомство с роботами Robotis Bioloid Premium,Robotis DARwin-MINI. Наука «Робототехника». Законы робототехники Айзека Азимова. Сходства и различия наборов Lego и Vex Robotics. Модульность деталей Lego. Определение размера деталей и их название.

**Практика:** Сборка произвольной конструкции.

**Тема 2. Микрокомпьютер EV3: интерфейс, меню. Датчики, сервомоторы и принципы их работы. Пункт меню блока Port View**

**Теория:** Устройство и назначение сервомоторов и датчиков. Различия в восприятии информации органами чувств человека и датчиками робота.

**Практика:** Работа с меню блока EV3. Подключение моторов и датчиков и просмотр их показаний в режиме реального времени.

**Тема 3. Сборка робота-пятиминутки. Программирование с помощью пункта меню Brick Program**

**Теория:** Понятия «Алгоритм» и «Программа». Демонстрация программирования на блоке EV3.

**Практика:** Сборка робота. Запуск Demo-программы на блоке EV3. Программирование на блоке.

**Тема 4. Обзор программного обеспечения Lego Mindstorms Education EV3. Интерфейс, меню, палитра команд, самоучитель. Раздел Самоучителя «Аппаратные средства». Звуки модуля**

**Теория:** Основные правила работы на компьютере. Понятия «исполнитель алгоритма» и «система команд исполнителя». Свойства алгоритма.

**Практика:** Основные элементы программного обеспечения. Палитра команд и область программирования. Выполнение задания «Звуки модуля» израздела Самоучителя «Аппаратные средства».

**Тема 5. Световой индикатор состояния модуля. Экран модуля. Кнопки управления модулем**

**Практика:** Сборка конструкций. Программирование. Выполнение заданий «Световой индикатор состояния модуля», «Экран модуля» и «Кнопки управления модулем» из раздела Самоучителя «Аппаратные средства».

**Тема 6. Способы передачи движения в технике. Зубчатые и ременные передачи**

**Теория:** Сравнение зубчатых и ременных передач (преимущества и недостатки каждого способа передачи движения).

**Практика:** Сборка робота с манипулятором на выбор («Подъёмник» или «Захват») и кубоида. Программирование на блоке (самостоятельно). Определение правил соревнования и соревнования.

**Тема 7. Повышающая и**

**понижающая зубчатые передачи. Коронная зубчатая передача. Передаточное число**

**Теория:** Выигрыш в скорости и в силе при использовании повышающей и понижающей зубчатых передач. Расчёт передаточного числа зубчатой передачи.

**Практика:** Сборка конструкций по образцу. Программирование.

**Тема 8. Конструирование тележки с максимальным выигрышем в скорости. Гонки**

**Практика:** Сборка и программирование робота на основе роботапятиминутки.

**Тема 9.** Конструирование тележки с максимальным выигрышем

**Практика:** Сборка и программирование робота на основе роботапятиминутки.

**Тема 10. Повышающая и понижающая ременные передачи**

**Теория: Зависимость скорости от диаметра шкивов.**

**Практика:** Сборка конструкций по образцу. Программирование.

**Тема 11. Червячная передача. Конструирование тягача. Перетягивание каната**

**Теория:** Выигрыш в силе при использовании червячной передачи.

**Практика:** Сборка конструкций по образцу. Программирование.

**Тема 12. Датчик касания. Гироскопический датчик**

**Теория:** Принципы работы датчика касания и гироскопа. Дискретный сигнал. Двоичное кодирование.

**Практика:** Сборка конструкций. Программирование. Выполнение заданий «Датчик касания» и «Гироскопический датчик» из раздела Самоучителя «Аппаратные средства».

**Тема 13. Гироскопический датчик**

**Теория:** Принципы работы гироскопа. Дискретный сигнал. Двоичное кодирование.

**Практика:** Сборка конструкций. Программирование. Выполнение заданий «Гироскопический датчик» из раздела Самоучителя «Аппаратные средства».

**Тема 14. Датчик цвета − цвет. Датчик цвета − свет**

**Теория:** Свет как волна. Излучение. Отражение и поглощение света поверхностью. Цвет. Закон отражения света.

**Практика:** Сборка конструкций. Программирование. Выполнение заданий «Датчик цвета − Цвет» и «Датчик цвета − Свет» из раздела Самоучителя «Аппаратные средства».

# **Тема 15. Ультразвуковой датчик.**

**Теория:** Ультразвук. Отражение звука. Работа ультразвукового датчика. **Практика:** Сборка конструкции. Выполнение задания «Ультразвуковой датчик» из раздела Самоучителя «Аппаратные средства». Сборка приводной платформы.

**Тема 16. Конструирование робота-сумоиста. Сумо роботов**

**Практика:** Сборка робота для сумо произвольной конструкции по собственному замыслу и программирование по собственному алгоритму. Возможно использование ресурсных наборов EV3, WRO, Космические проекты.

**Тема 17. Раздел «Основы» Самоучителя. Равномерное движение вперёд и назад**

**Теория:** Понятия «равномерное движение», «скорость». Движение воборотах, градусах поворота колеса и секундах и влияние изменения мощности на пройденное расстояние.

**Практика:** Программирование приводной платформы. Выполнение задания «Перемещение по прямой» из раздела Самоучителя «Основы».

## **Тема 18. Расчет пройденного расстояния**

**Теория:** Понятия «расстояние», «скорость», «длина окружности». Расчет расстояния в оборотах и градусах в зависимости от диаметра колеса.

**Практика:** Программирование приводной платформы. Выполнение задания «Перемещение по прямой на заданное расстояние» из раздела Самоучителя «Основы».

**Тема 19. Плавный поворот. Разворот на месте. Движение робота по квадрату**

**Теория:** Виды поворотов: плавный поворот, поворот вокруг одного из колёс, разворот на месте.

**Практика:** Программирование приводной платформы. Выполнение заданий «Движение по кривой» и «Движение с раздельными моторами» из раздела Самоучителя «Основы».

**Темы 20. Движение робота по треугольнику, прямоугольнику, пятиугольнику, окружности. Парковка**

**Теория:** Виды равносторонних многоугольников. Углы правильных многоугольников. Пропорция.

**Практика:** Определение параметров блока «Рулевое управление», необходимых для поворота приводной платформы на 90°, 180°, 270°, 360°. Определение необходимого угла поворота с помощью пропорции. Паркинг роботов.

**Темы 21. Остановка у чёрной линии. Обнаружение черты разного цвета Теория:** Свет как волна. Излучение. Отражение и поглощение света поверхностью (повторение).

**Практика:** Сборка робота и программирование. Выполнение задания «Остановиться у линии» из раздела Самоучителя «Основы». Составление и испытание программы для бесконечного движения робота внутри чёрного круга (самостоятельно).

# **Темы 22. Движение по чёрной линии.**

**Практика:** Сборка и программирование робота. Выполнение задания «Движение по чёрной линии» из раздела Самоучителя «Основы». Определение правил соревнований и соревнования.

# **Темы 23. Остановка под углом. Расчёт углов для движения робота по треугольнику, квадрату, пятиугольнику, шестиугольнику**

**Теория:** Принцип работы гироскопического датчика (повторение).

**Практика:** Сборка робота, программирование. Выполнение задания «Остановиться под углом» из раздела Самоучителя «Основы».

## **Тема 24**. **Определение расстояния. Остановка у объекта**

**Теория: Определение расстояния с помощью ультразвука в природе и технике.**

**Практика:** Сборка робота, программирование. Выполнение задания «Остановиться у объекта» из раздела Самоучителя «Основы».

## **Тема 25. Движение вдоль стены**

**Теория:** Программа для движения вдоль стены.

**Практика:** Сборка робота, программирование. Выполнение задания «Движение вдоль объекта».

#### **Темы 26. Прохождение лабиринта**

**Теория:** Принцип прохождения роботом лабиринта.

**Практика:** Сборка робота, программирование. Выполнение задания.

# **Темы 27. Финальный проект**

**Практика:** Сборка робота и составление программ по собственному замыслу. Возможно использование ресурсных наборов EV3, WRO, Космические проекты, Vex Robotics, Robotis Bioloid.

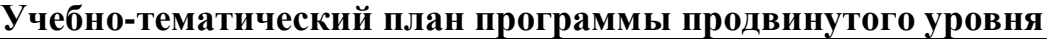

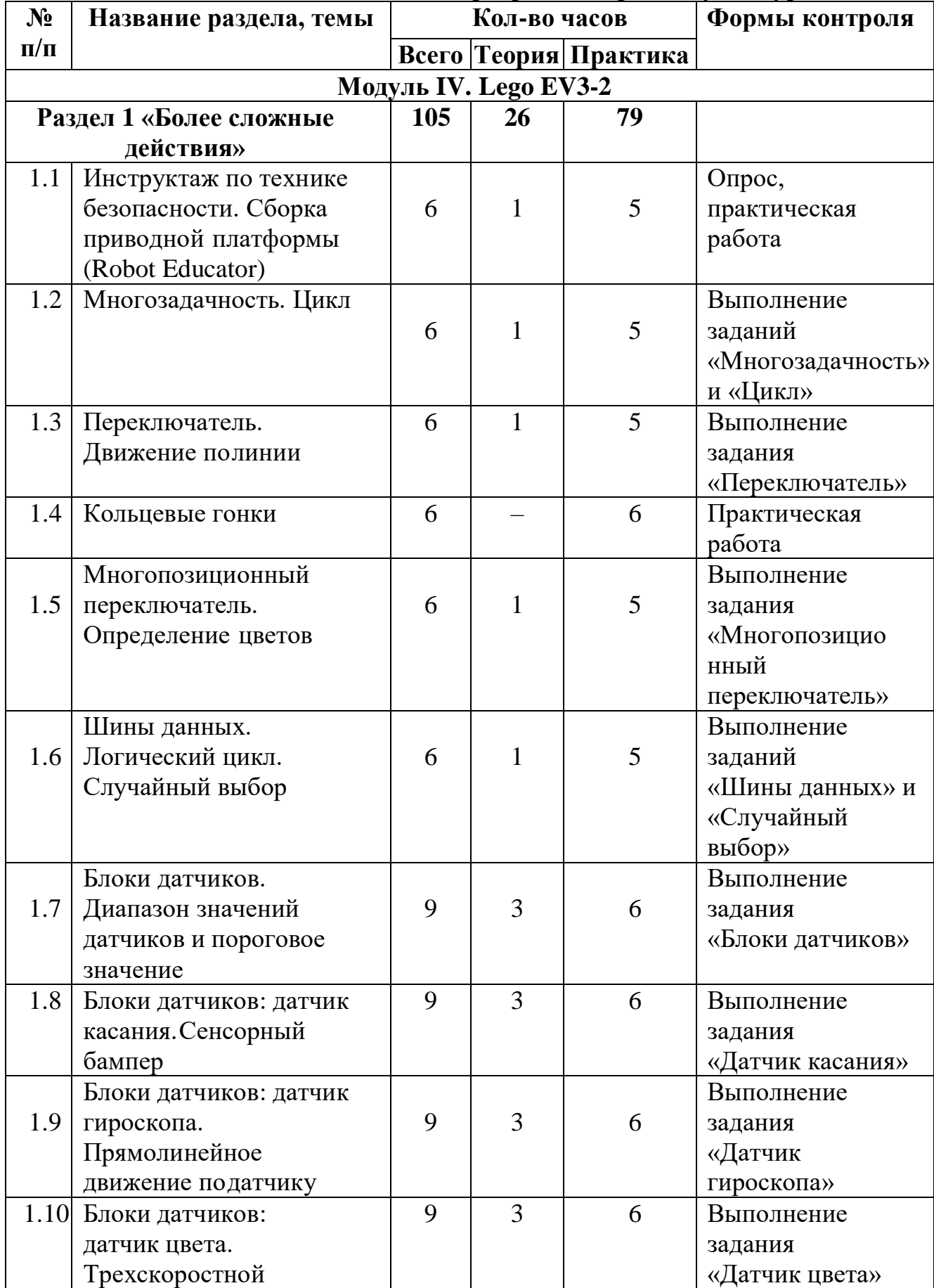

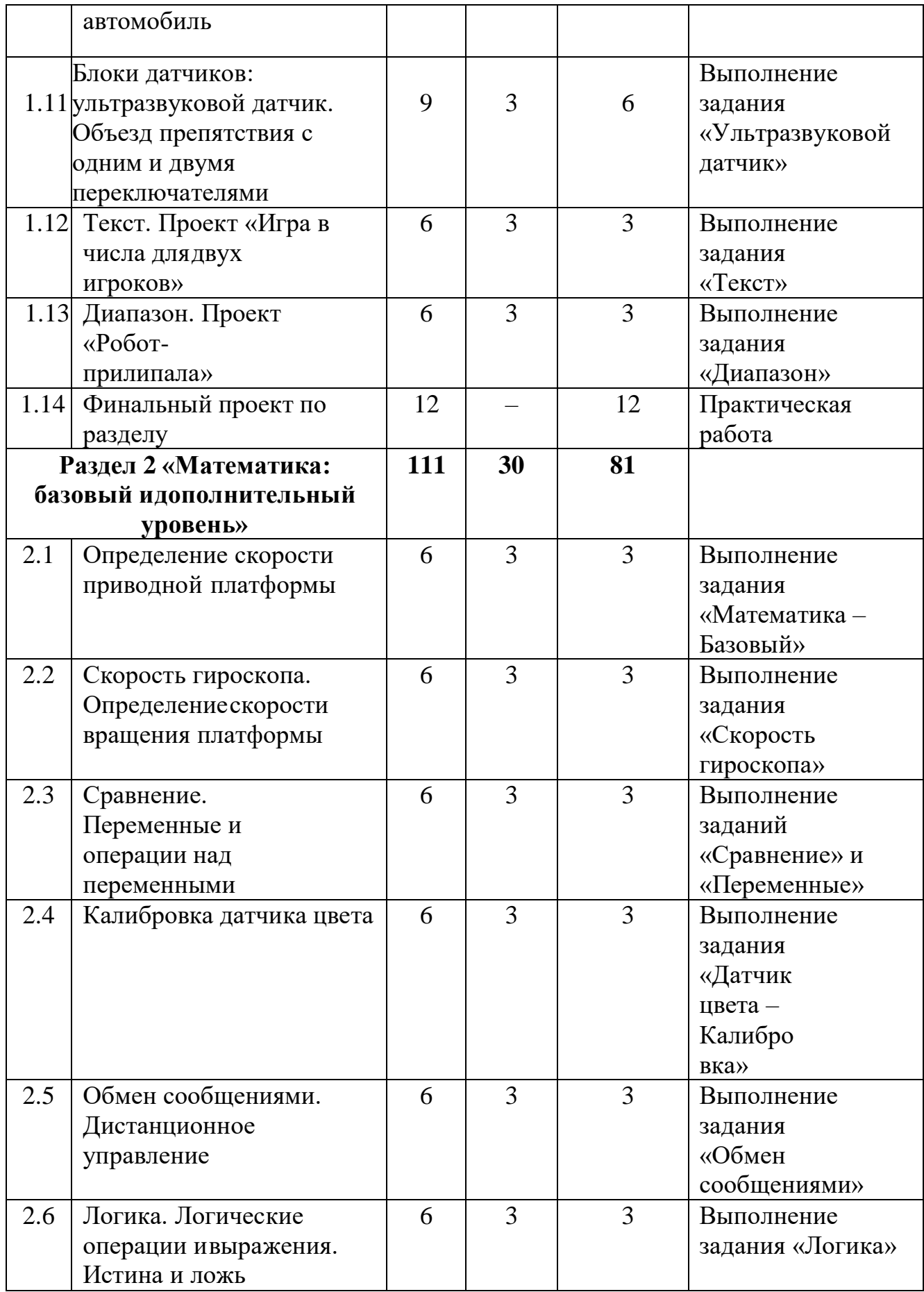

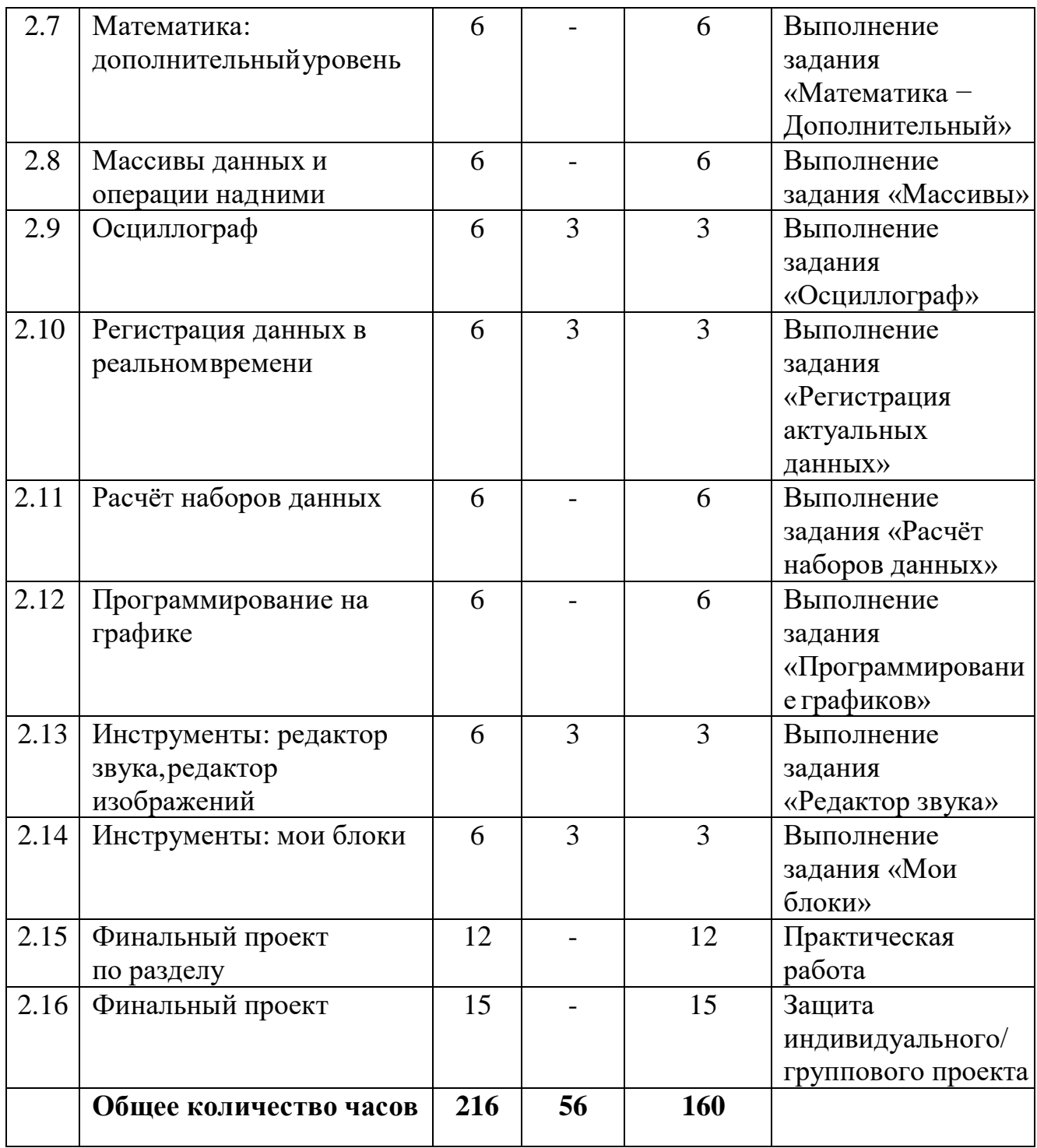

# **Содержание учебно-тематического плана программы продвинутого уровня обучения**

# **Модуль IV. Lego EV3-2**

**Тема 1.1 Инструктаж по технике безопасности. Сборка приводной платформы (Robot Educator)**

**Теория:** Правила безопасности труда при работе с конструктором и с компьютером. Разные робототехнические конструкторы: Robotis Bioloid Premium, Robotis DARwin-MINI, LEGO, VEX ROBOTICS.

**Практика:** Сборка приводной платформы.

# **Тема 1.2. Многозадачность. Цикл**

**Теория:** Понятия «алгоритм», «блок-схема алгоритма», «многозадачность», «цикл». Условные обозначения в блок схемах алгоритмов.

**Практика:** Выполнение заданий «Многозадачность» и «Цикл» из раздела Самоучителя «Более сложные действия».

#### **Тема 1.3. Переключатель. Движение по линии**

**Теория:** Понятие «условие» и «условное ветвление». Алгоритм движения по линии с одним датчиком цвета.

**Практика:** Выполнение задания «Переключатель» из раздела Самоучителя «Более сложные действия». Конструирование и программирование робота для движения по линиям различных цветов наразличном фоне.

#### **Тема 1.4. Кольцевые гонки**

**Практика:** Конструирование и программирование робота для движения по чёрной линии. Соревнования на движение по чёрной линии на время.

# **Тема 1.5. Многопозиционный переключатель. Определение цветов**

**Теория:** Алгоритм с выбором условия из нескольких значений.

**Практика:** Выполнение задания «Многопозиционный переключатель» из раздела Самоучителя «Более сложные действия». Программирование робота, который называет цвет предметов

#### **Тема 1.6. Шины данных. Логический цикл. Случайный выбор**

**Теория:** Понятия «шина данных», «цикл с логическим условием», «случайное число».

**Практика:** Выполнение заданий «Шины данных» и «Случайный выбор» из раздела Самоучителя «Более сложные действия».

# **Тема 1.7. Блоки датчиков. Диапазон значений датчиков и пороговое значение**

**Теория:** Блок датчика в программе как условное ветвление. Понятие «пороговое значение срабатывания датчика».

**Практика:** Выполнение задания «Блоки датчиков» из раздела Самоучителя «Более сложные действия».

#### **Тема 1.8. Блоки датчиков: датчик касания. Сенсорный бампер**

**Практика:** Конструирование и программирование робота с сенсорным бампером.

**Тема 1.9. Блоки датчиков: датчик гироскопа. Прямолинейное движение по датчику**

**Практика:** Конструирование и программирование робота, двигающегося прямолинейно и отслеживающего отклонение от прямой с помощью гироскопического датчика.

**Тема 1.10. Блоки датчиков: датчик цвета. Трёхскоростной автомобиль**

**Практика:** Конструирование и программирование робота, который двигается в соответствии со следующим условием: при освещённости до 40 % с мощностью 30, при освещённости 40–60 % с мощностью 60, при освещённости более 60 % с мощностью 100.

**Темы 1.11–12. Блокидатчиков: ультразвуковой датчик. Объезд препятствия с одним и двумя переключателями**

**Практика:** Конструирование и программирование робота, который объезжает препятствия.

**Тема 11.3. Текст. Проект «Игра в кости»**

**Теория:** Отображение показаний датчика на экране блока EV3 в режиме реального времени и объединение их с текстом.

**Практика:** Выполнение задания «Текст» из раздела Самоучителя «Более сложные действия». Составление программы игры в кости для двух игроков с определением победителя

**Тема 1.14. Диапазон. Проект «Робот-прилипала»**

**Теория:** Понятие «диапазон значений».

**Практика***:* Выполнение задания «Диапазон» из раздела Самоучителя «Более сложные действия». Составление алгоритма работы и программирование «Робота-прилипалы».

#### **Темы 1.15. Финальный проект по разделу**

**Практика:** Сборка конструкций с различными датчиками и составление программ для прохождения по черной линии с препятствиями из цветных кеглей, кубиков, участков лабиринта. Возможно использование ресурсных наборов EV3, WRO, Космические проекты.

#### **Раздел 2 «Математика: базовый идополнительный уровень»**

#### **Тема 2.1 Определение скорости приводной платформы**

**Теория:** Понятие «линейная скорость» и расчёт линейной скорости.

**Практика:** Выполнение задания «Математика – Базовый» из раздела Самоучителя «Более сложные действия».

## **Тема 2.2 Скорость гироскопа. Определение скорости вращения платформы**

**Теория:** Понятие «угловая скорость» и расчёт угловой скорости.

**Практика:** Выполнение задания «Скорость гироскопа» из раздела Самоучителя «Более сложные действия».

#### **Тема 2.3 Сравнение. Переменные и операции над переменными**

**Теория:** Понятие «переменная», «контейнер для хранения переменной» и виды операций, которые можно производить над переменной.

**Практика:** Выполнение заданий «Сравнение» и «Переменные» израздела Самоучителя.

**Тема 2.4 Калибровка датчика цвета**

**Теория:** Понятие «калибровка». Минимальное и максимальное значения

показаний датчика.

**Практика:** Выполнение задания «Датчик цвета – Калибровка» из раздела Самоучителя «Более сложные действия».

#### **Тема 2.5 Обмен сообщениями. Дистанционное управление**

**Теория:** Понятие «сигнал». Схема передачи сигнала. Проводные и беспроводные способы передачи сигнала.

**Практика:** Выполнение задания «Логика» из раздела Самоучителя «Более сложные действия».

## **Тема 2.6 Логика. Логические операции и выражения. Истина и ложь**

**Теория:** Понятие «сигнал». Схема передачи сигнала. Проводные и беспроводные способы передачи сигнала.

**Практика:** Выполнение задания «Логика» из раздела Самоучителя «Более сложные действия».

#### **Тема 2.7 Математика: дополнительный уровень**

**Теория:** Тригонометрия как наука и использование тригонометрических функций для расчёта параметров движения тел.

**Практика:** Выполнение задания «Математика − Дополнительный» из раздела Самоучителя «Более сложные действия».

#### **Тема 2.8 Массивы данных и операции над ними**

**Теория:** Понятие «данные», «массив данных». Элемент массива, индекс элемента массива и выборка элемента из массива по его индексу. Операции над массивами данных.

**Практика:** Выполнение задания «Массивы» из раздела Самоучителя «Более сложные действия».

**Тема 2.9 Осциллограф**

**Теория:** Понятие «регистрация данных». Использование регистрации данных в науке и технике. Представление данных в виде таблицы и графика.

**Практика:** Выполнение задания «Осциллограф» из раздела Самоучителя «Регистрация данных».

#### **Тема 2.10 Регистрация данных в реальном времени**

**Теория:** Примеры использования регистрации данных в режиме реального времени в науке и технике.

**Практика:** Выполнение задания «Регистрация актуальных данных» из раздела Самоучителя «Регистрация данных» (при отсутствии температурного датчика можно использовать ультразвуковой датчик, соответственно изменивпрограмму).

#### **Тема 2.11 Расчёт наборов данных**

**Теория:** Способы расчёта наборов данных. Массивы данных (повторение).

**Практика:** Выполнение задания «Расчёт наборов данных» из раздела Самоучителя «Регистрация данных».

#### **Тема 2.12 Программирование графиков**

**Теория:** Преобразование графиков в набор данных и примеры использования программирования с графиков в науке и технике.

**Практика:** Выполнение задания «Программирование графиков» из раздела Самоучителя «Регистрация данных».

# **Тема 2.13 Инструменты: редактор звука, редактор изображений**

**Практика:** Выполнение задания «Редактор звука» из разделаСамоучителя «Инструменты». Использование собственных звуков в программе. Проект «Симфония звуков».

#### **Тема 2.14 Инструменты: мои блоки**

**Практика:** Выполнение задания «Мои блоки» из раздела Самоучителя «Инструменты». Вкладка «Мои блоки» на Палитре команд.

#### **Тема 2.15 Финальный проект по разделу**

**Практика:** Сборка конструкций и составление программ по теоретическому и практическому материалу пройденного раздела. Возможно использование ресурсных наборов EV3, WRO, Космические проекты.

#### **Темы 2.16 Финальный проект**

**Практика:** Сборка конструкций и составление программ по собственному замыслу или по темам на выбор: шагающий робот, робот- стрелок, роботхудожник, электроудочка, катапульта, шлагбаум. Возможно использование ресурсных наборов EV3, WRO, Космические проекты, Технология и физика, Пневматика, Возобновляемые источники энергии. А также конструкторы: Robotis Bioloid Premium, Robotis DARwin-MINI VEX ROBOTICS EDR 276- 3000, VEX ROBOTICS IQ 228-3670, по желанию обучающихся.

#### **Планируемые результаты**

#### **Предметные результаты**

В результате освоения программы учащиеся

**будут знать**:

- технику безопасности при нахождении в IT-Кубе, работе со специальным оборудованием при выполнении практикоориентированных заданий;

- правила безопасной работы на компьютере;

- назначение и функции используемых информационных технологий;

- назначение и основные возможности электронных вычислительных машин;

- возможности использования материалов и деталей из робототехнических наборов для создания модели или прототипа полноценного действующего проекта;

- основные свойства алгоритма, типы алгоритмических конструкций: следование,ветвление, цикл; понятие вспомогательного алгоритма;

- основные функции и принцип работы микроконтроллера;

- особенности работы с интегрированной средой разработки для программированияконтроллеров;

- активные электронные компоненты и способы их подключения;

- принципы программирования датчиков;

- базовые и сложные конструкции, способы организации процедур и функций

в С-подобных языках программирования;

- виды компьютерного моделирования;

- принципы действия простейших механизмов;

- основы мехатроники;

- принципы тайм-менеджмента;

- этапы разработки проектов; правила презентации и

продвижения проектногопродукта;

- правила создания и представления мультимедийной презентации;

**будут уметь:**

- организовывать рабочее место;

- соблюдать технику безопасности, технологически правильно обращаться с оборудованием IT-Куба и инструментами при выполнении практикоориентированных работ, следовать требованиям гигиены, эргономики и ресурсосбережения при работе со средствами информационных и коммуникационныхтехнологий;

- создавать простейшие модели объектов и процессов в виде изображений и чертежей;

- проводить компьютерные эксперименты с использованием готовых моделей объектови процессов;

- создавать робототехнические объекты, в том числе для оформления результатовучебной работы;

- эффективно использовать интегрированную среду разработки;

разрабатывать программные и технические проекты на основе использования разныхтехнологий программирования и конструирования;

- разрабатывать и собирать программируемые электронные устройства;

- подключать и программировать работу аналоговых и цифровых датчиков с различными микроконтроллерами;

- создавать и использовать различные формы представления информации: формулы, графики, диаграммы, таблицы (в том числе динамические, электронные, в частности – в практических задачах), переходить от одного представления данных к другому;

- создавать эскизы, чертежи, графические представления реального объекта, в частности, в процессе проектирования с использованием основных операций систем автоматизированного проектирования;

- искать информацию с применением правил поиска в компьютерных сетях,

не компьютерных источниках информации (справочниках и словарях, каталогах, библиотеках) при выполнении заданий и проектов по различным темам;

- следовать требованиям техники безопасности, гигиены, эргономики и ресурсосбережения при работе со средствами информационных и коммуникационныхтехнологий.

#### **Личностные результаты:**

- развитие пространственного воображения, логического и визуального мышления, наблюдательности, креативности;

- развитие мелкой моторики рук;

-формирование первоначальных представлений о профессиях, в которых информационные технологии играют ведущую роль;

- воспитание интереса к информационной и коммуникационной деятельности.

#### **Метапредметные результаты:**

- формирование алгоритмического мышления через составление алгоритмов в компьютерной среде;

- овладение способами планирования и организации творческой деятельности.

# **Комплекс организационно-педагогических условий**

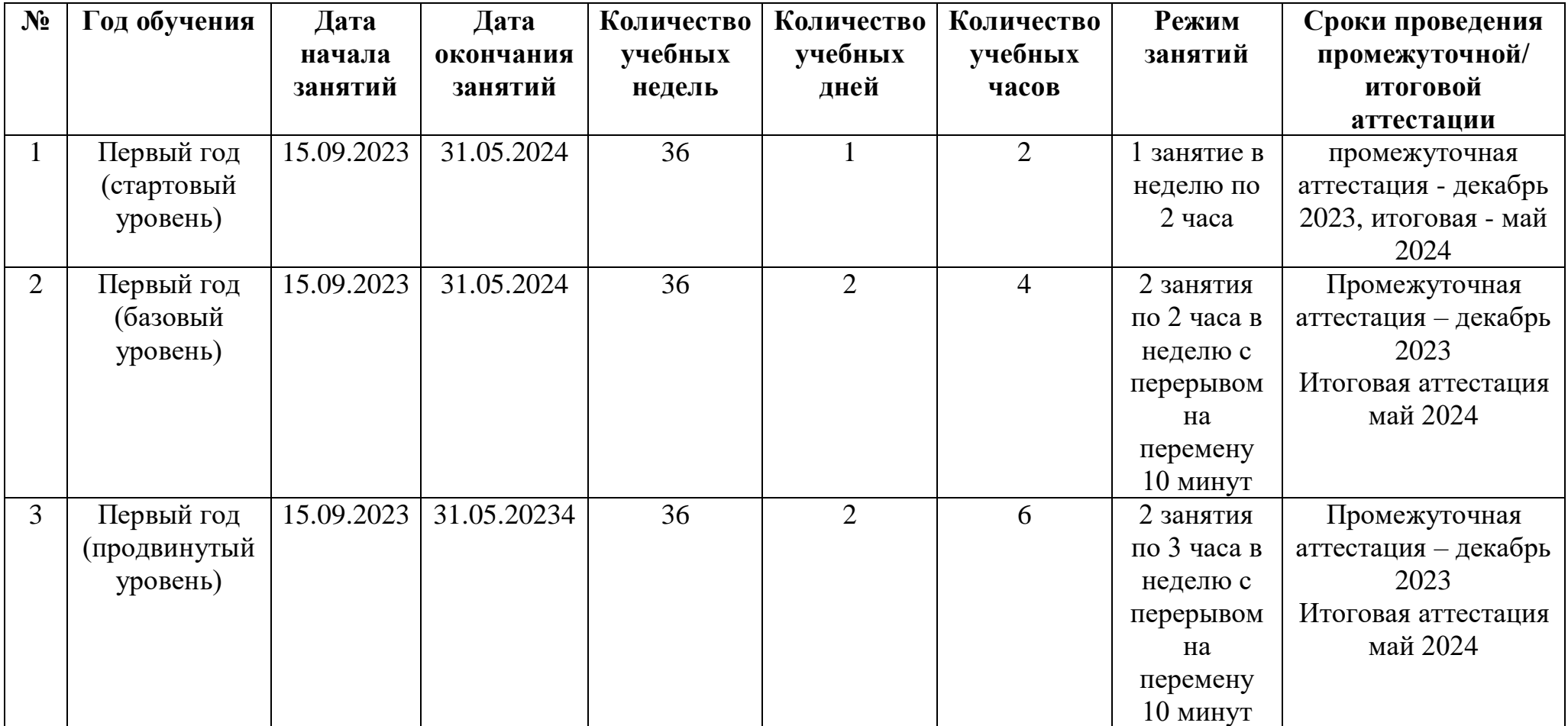

# **Календарный учебный график программы стартового уровня**

# **обучения**

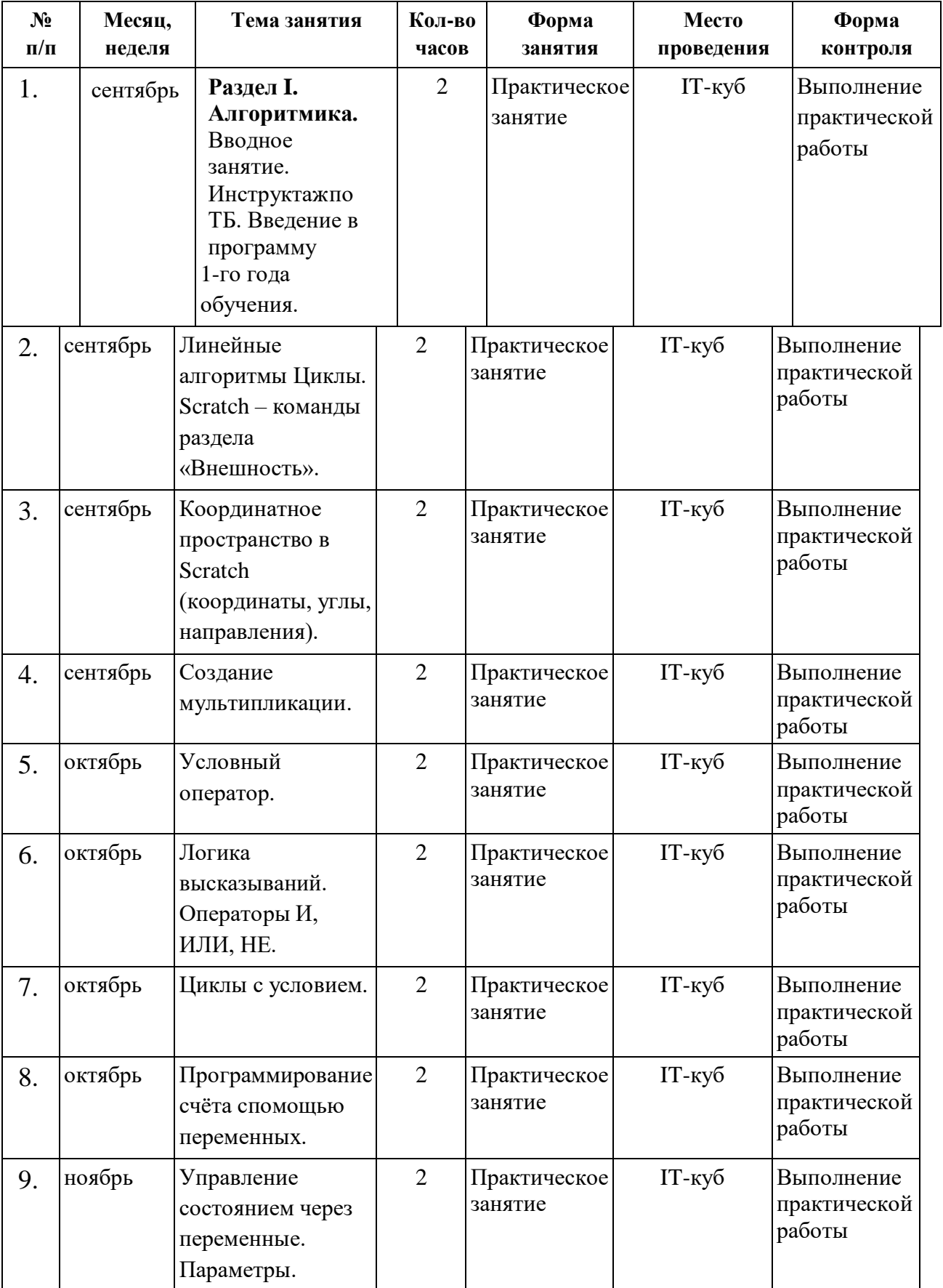

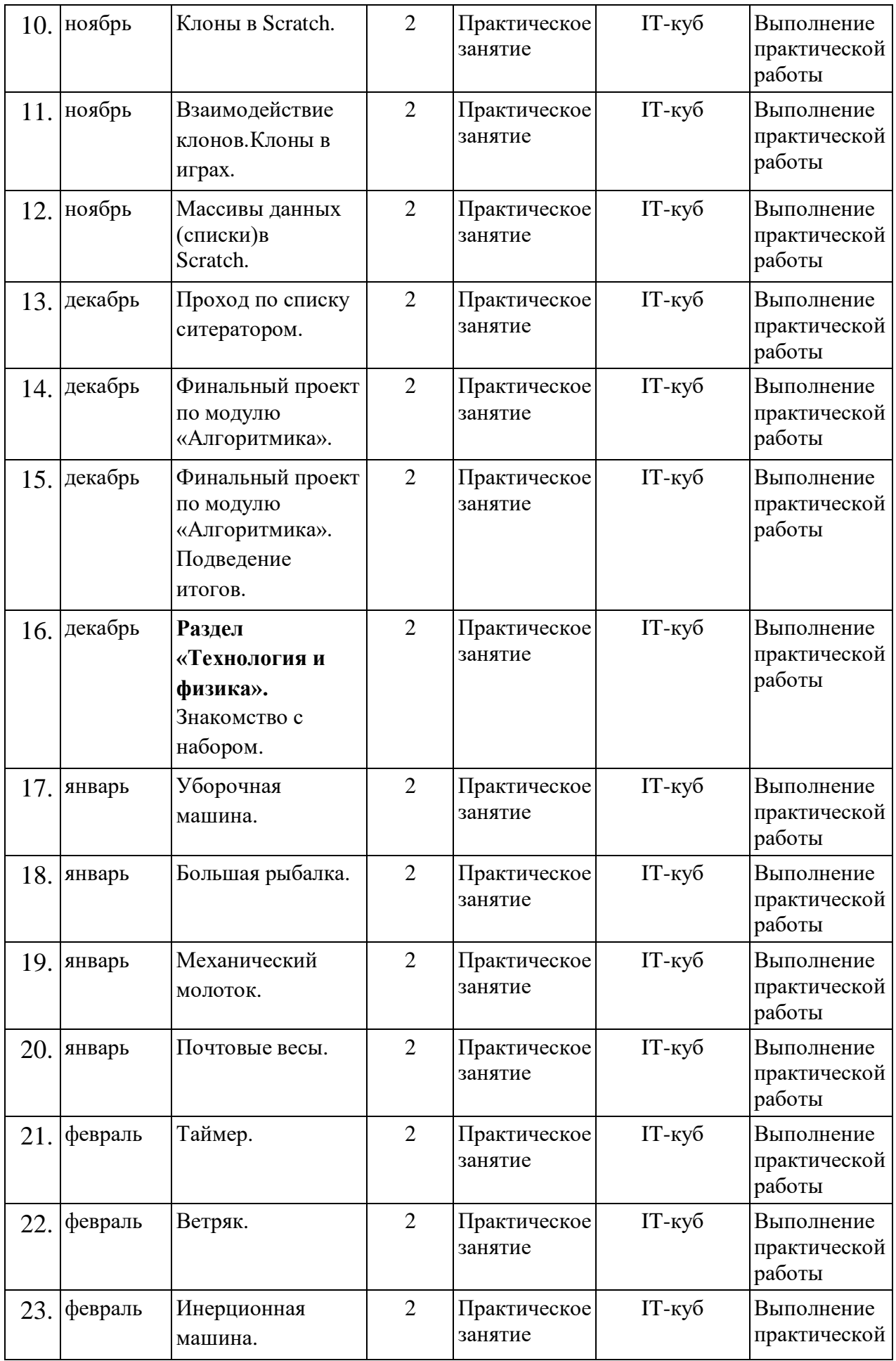

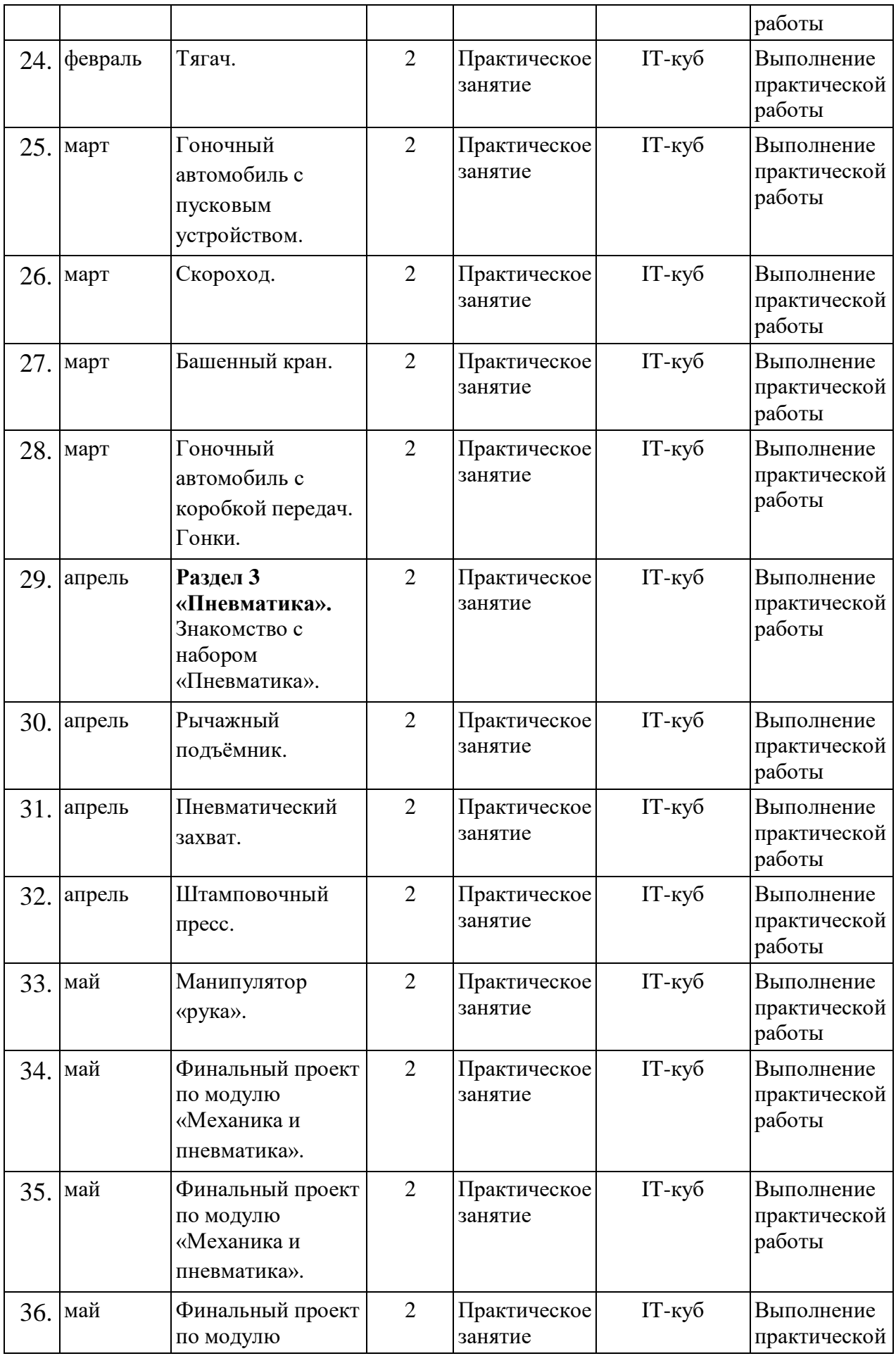

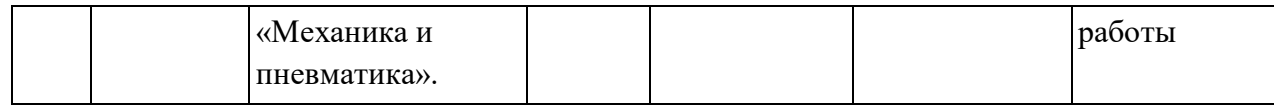

# **Календарный учебный график программы базового уровня**

# **обучения**

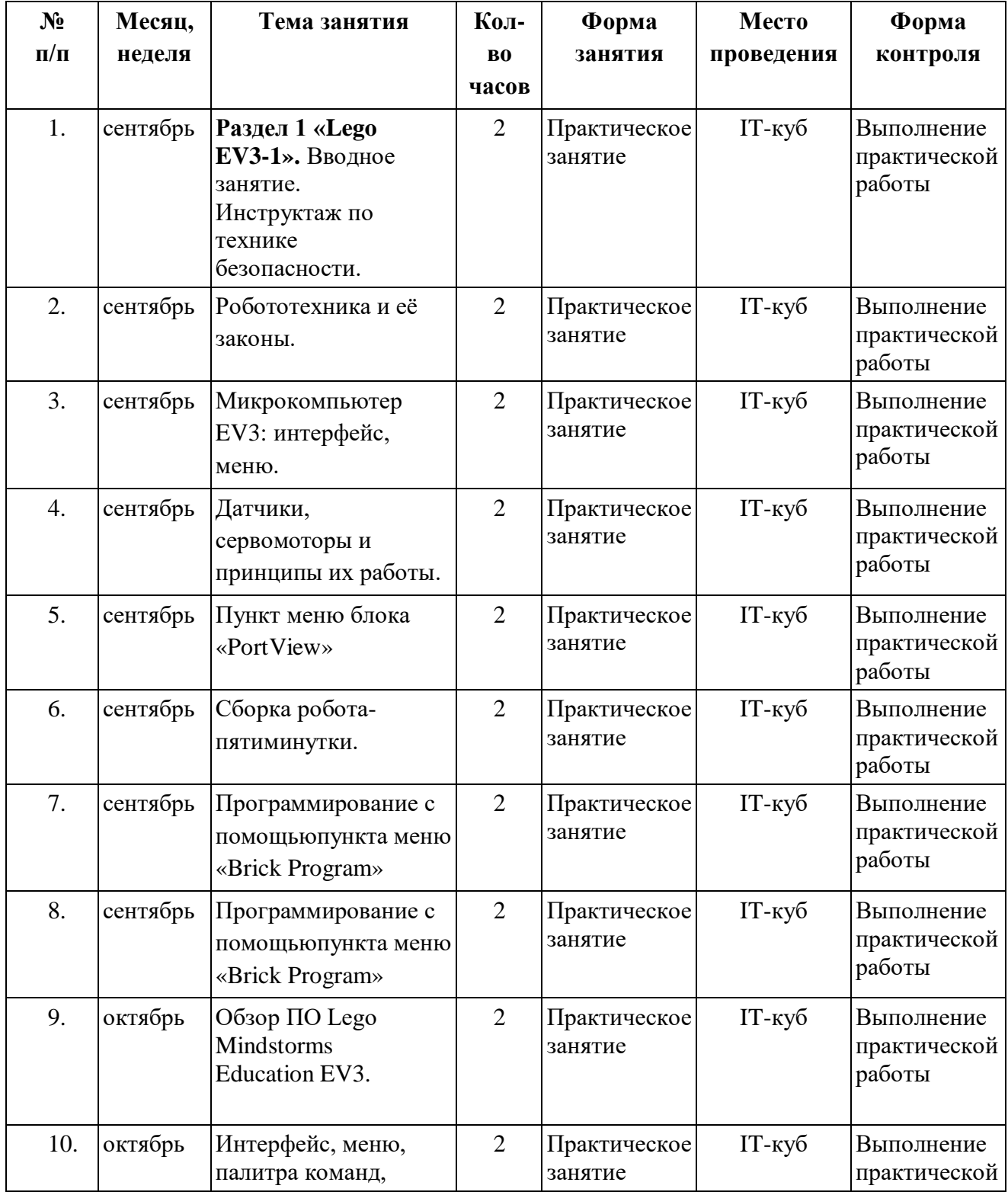

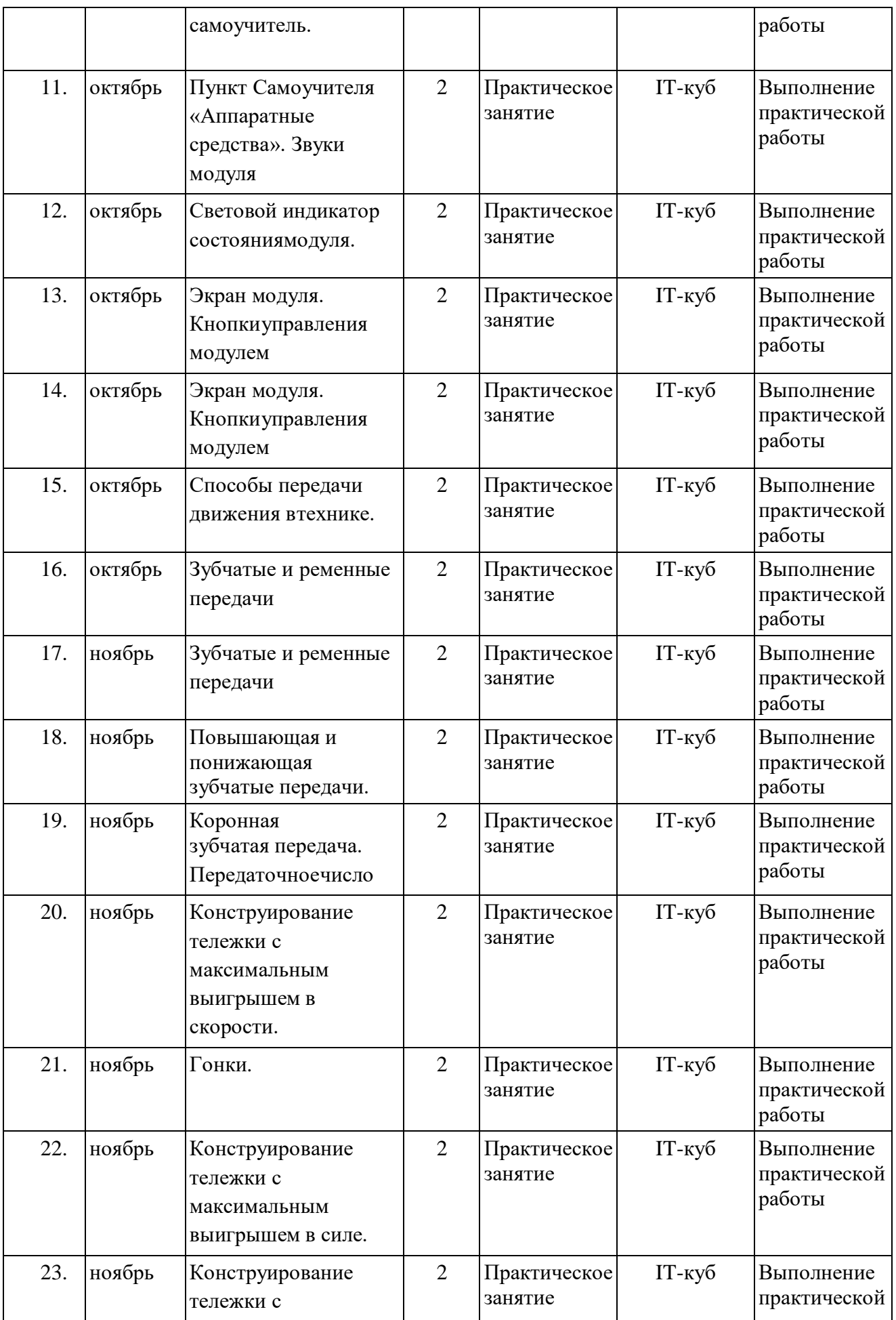

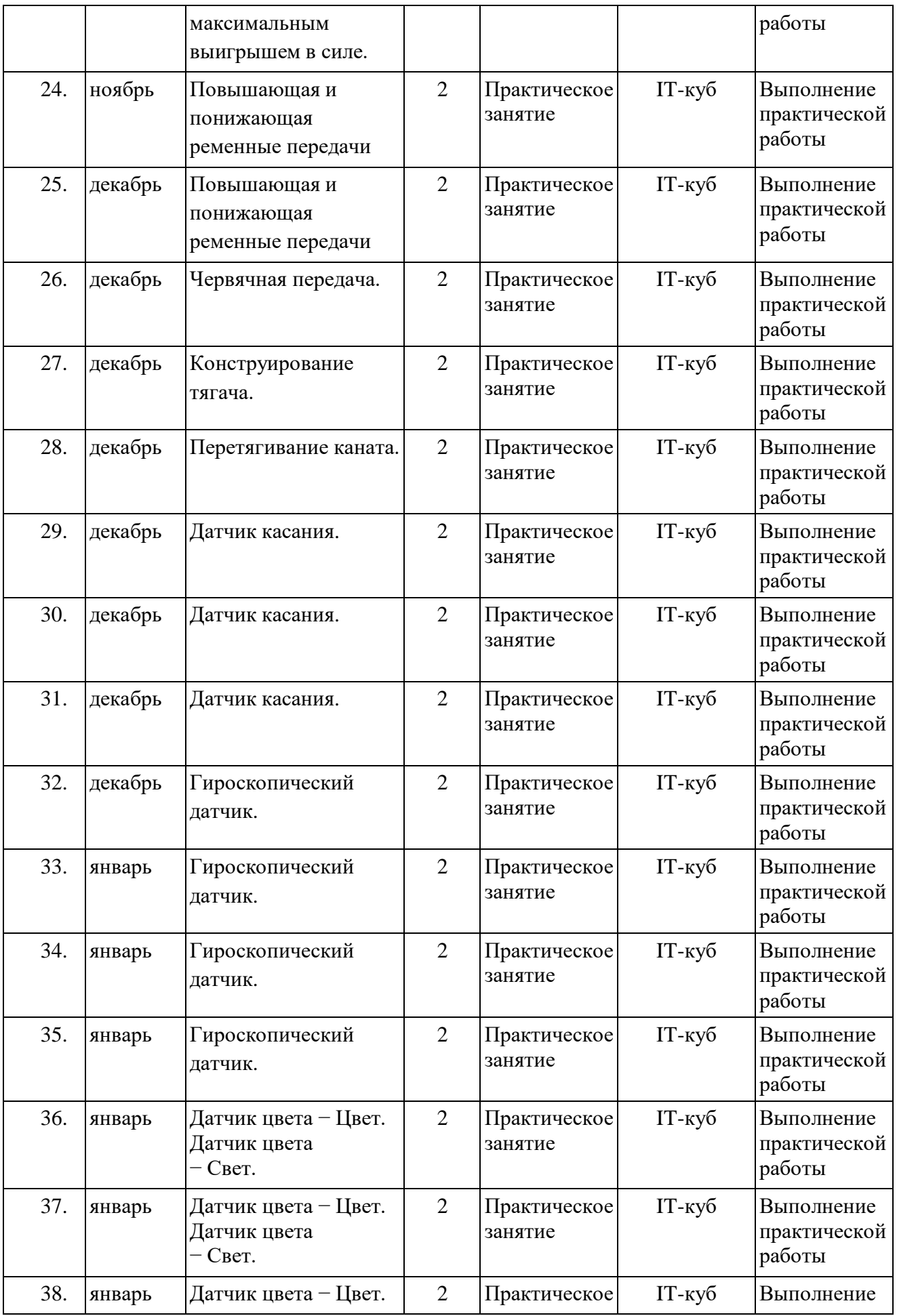

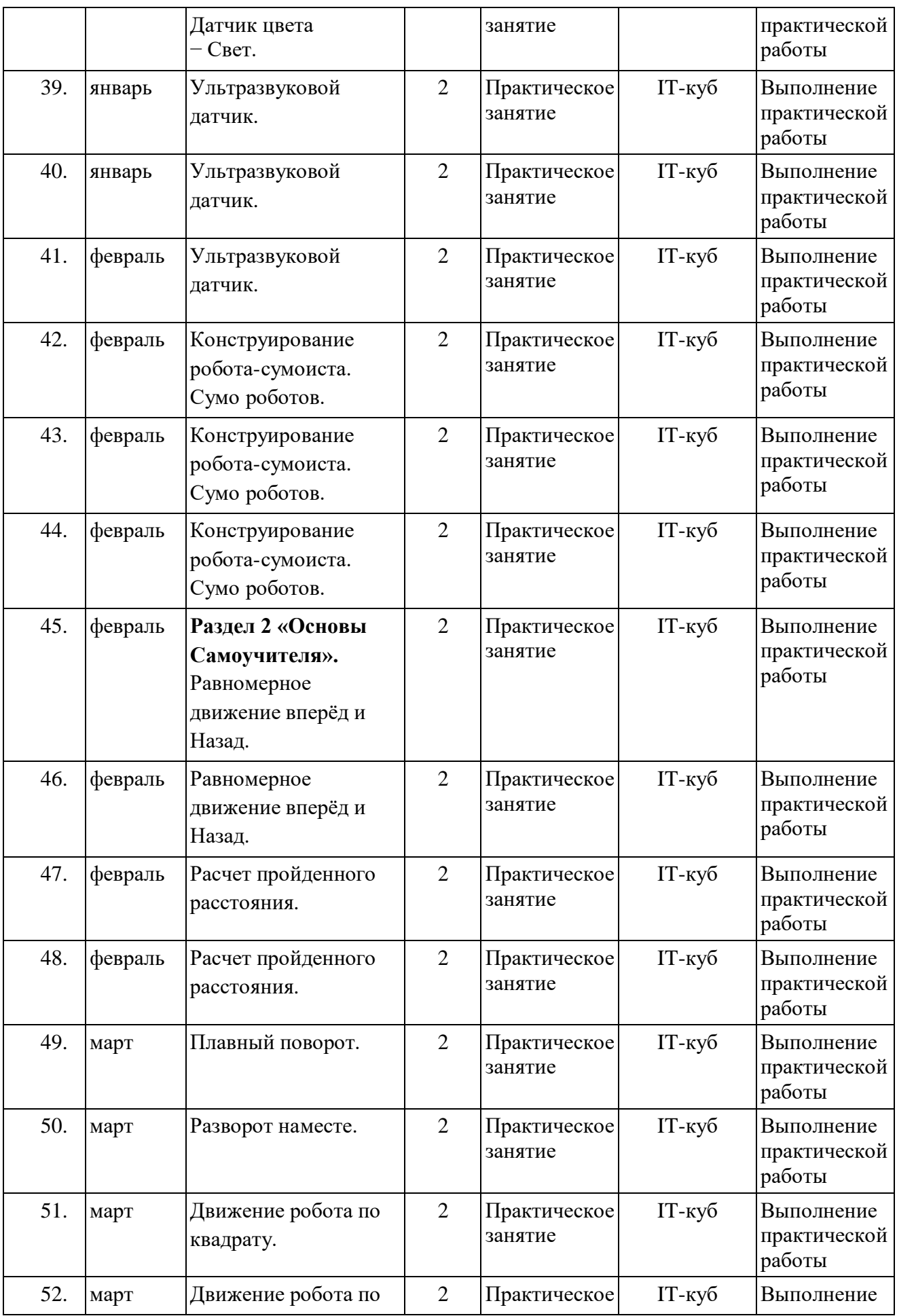

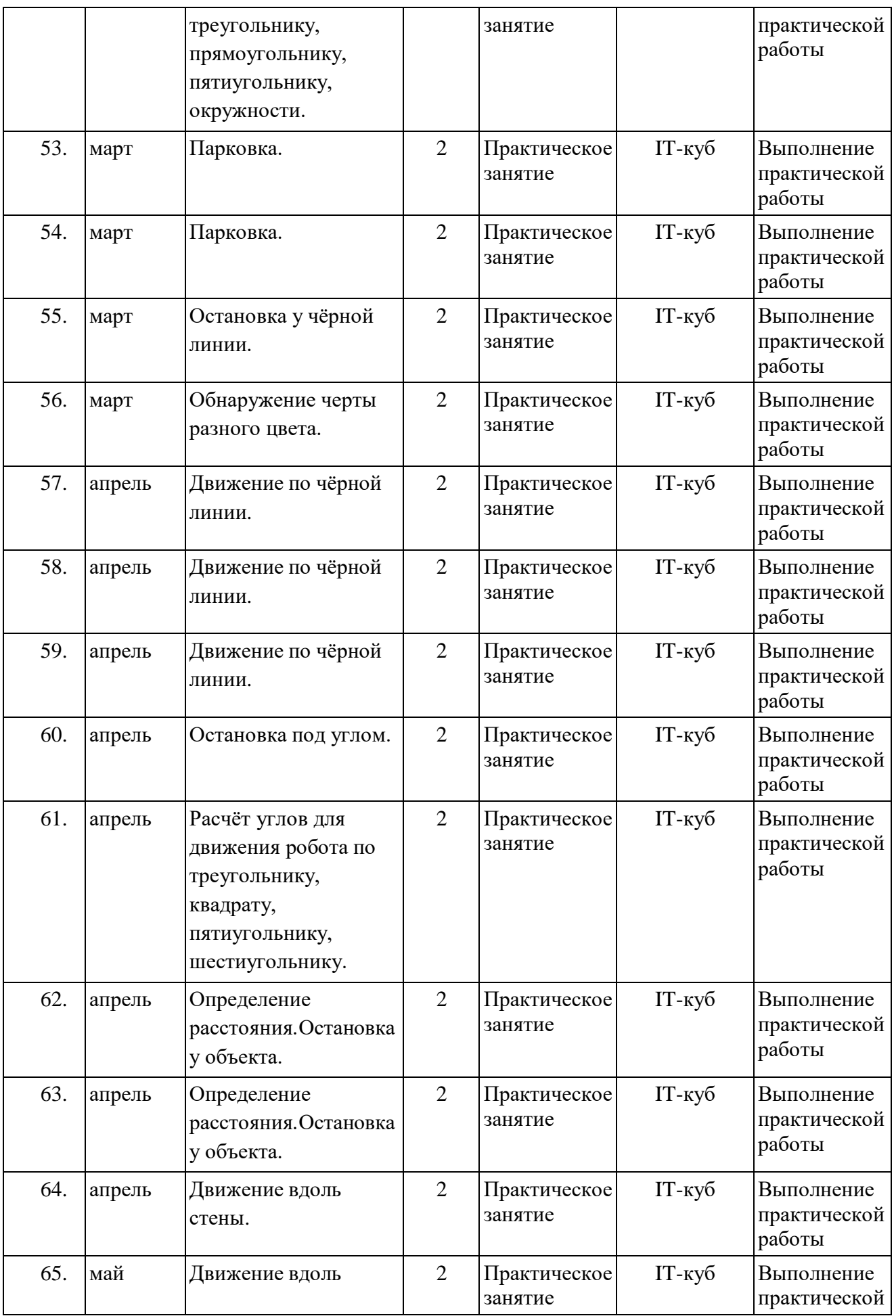

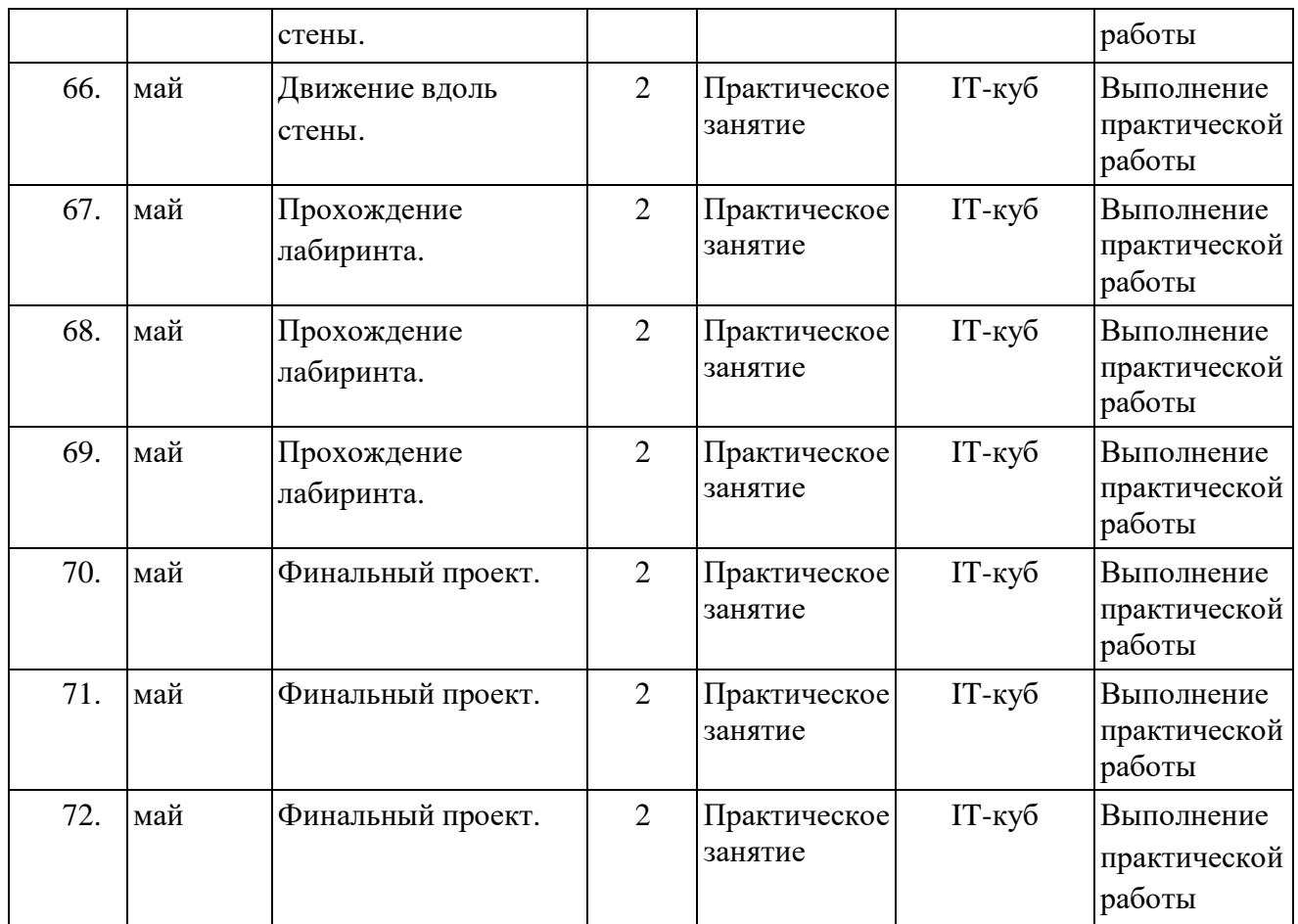

# **Календарный учебный график программы продвинутого уровня**

# **обучения**

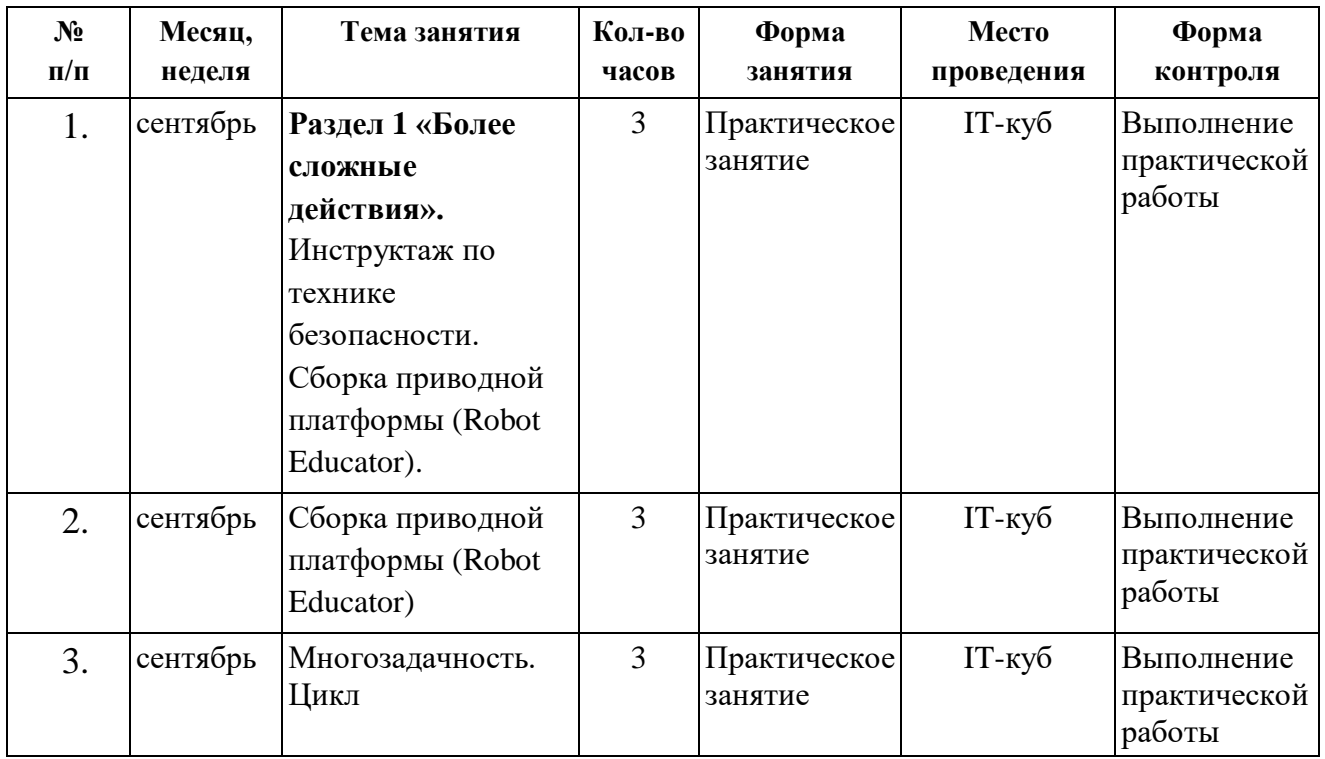

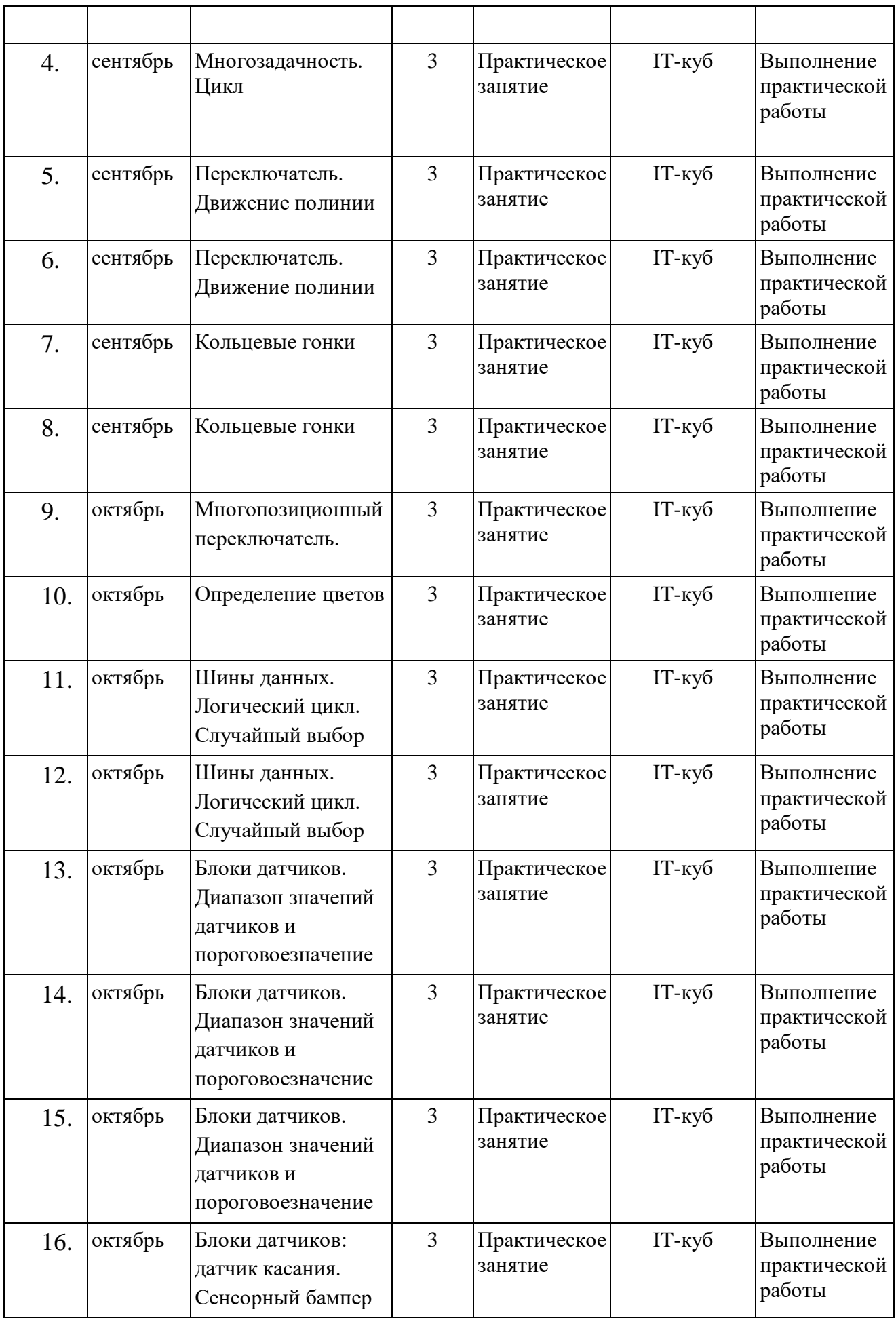

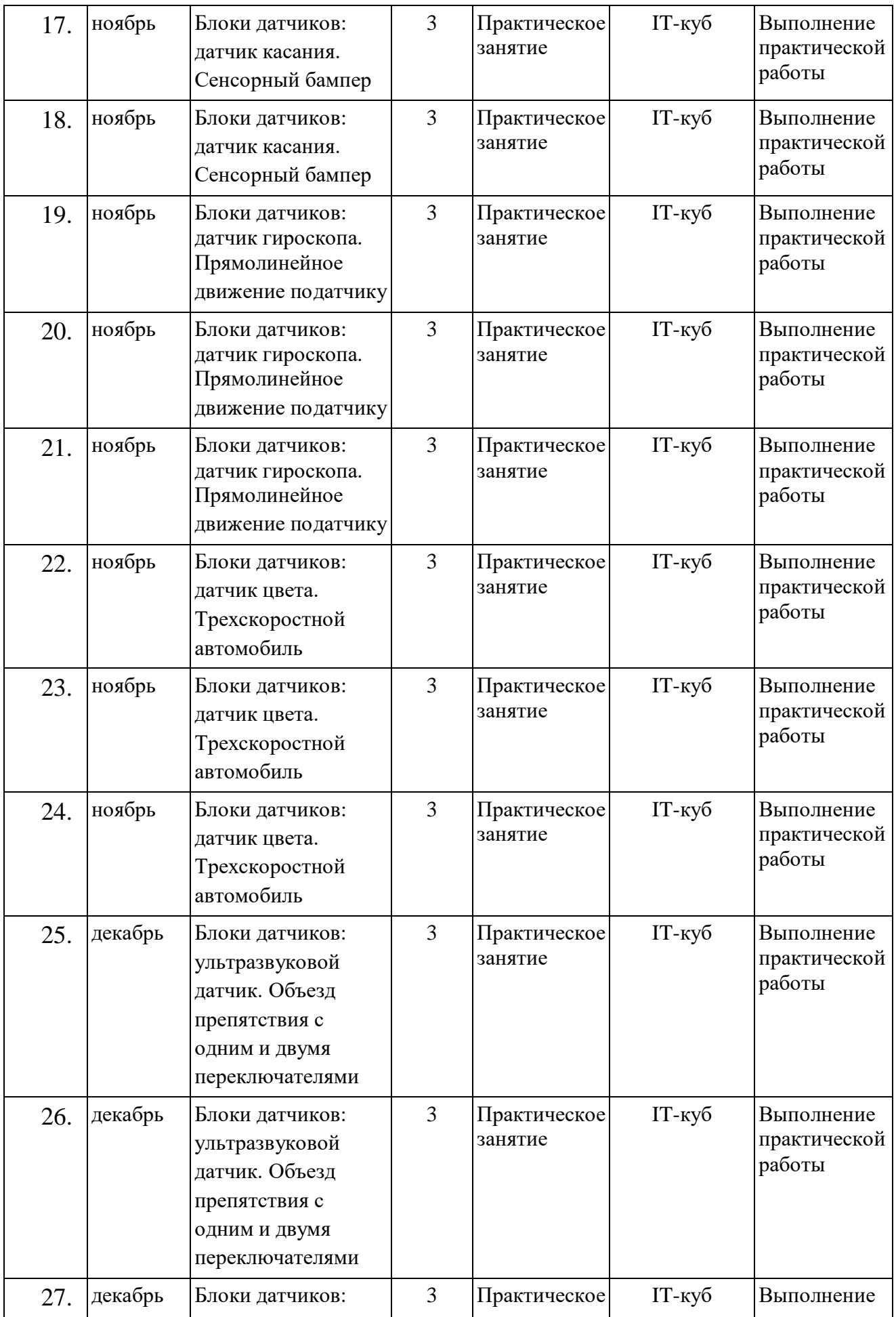

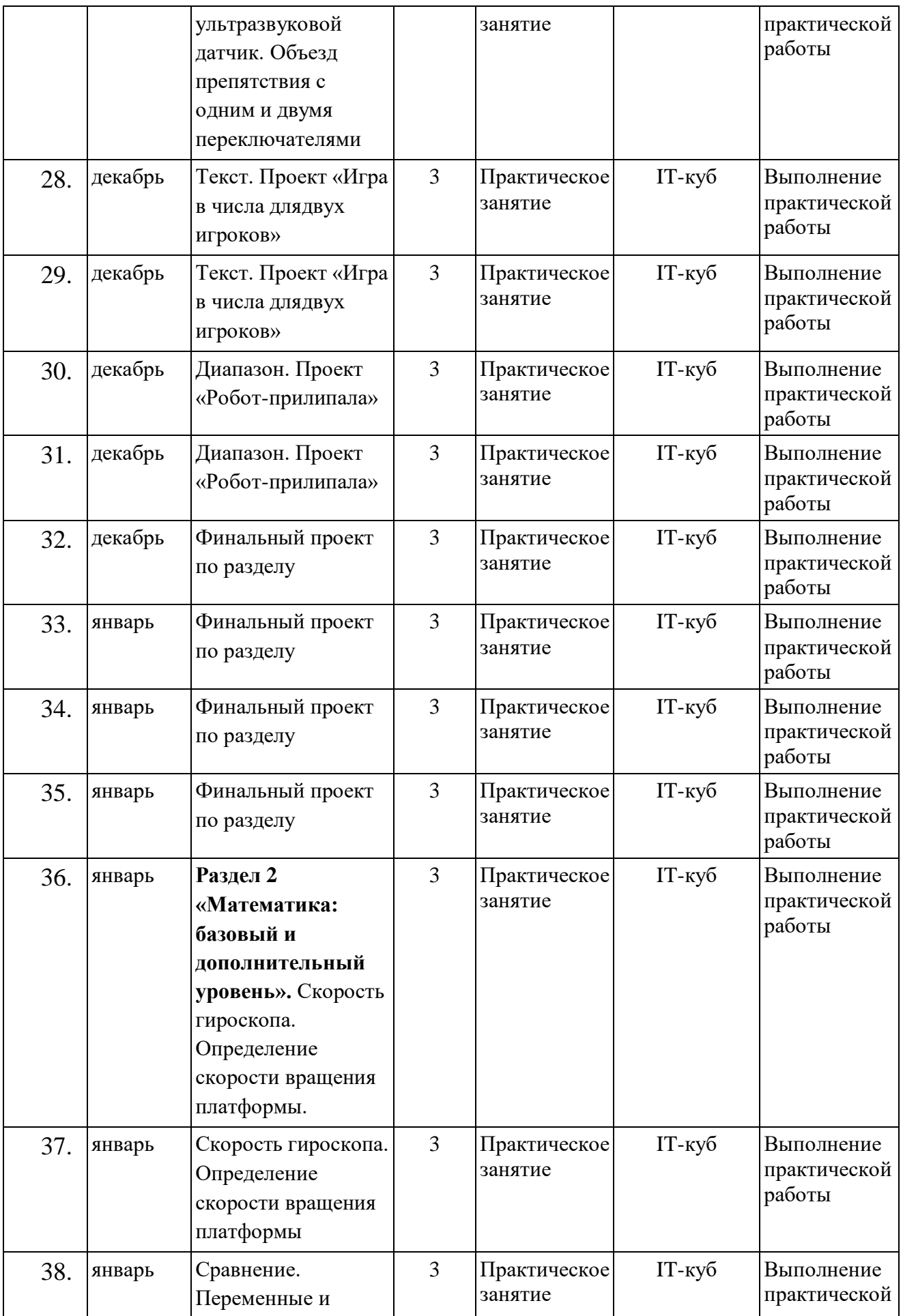

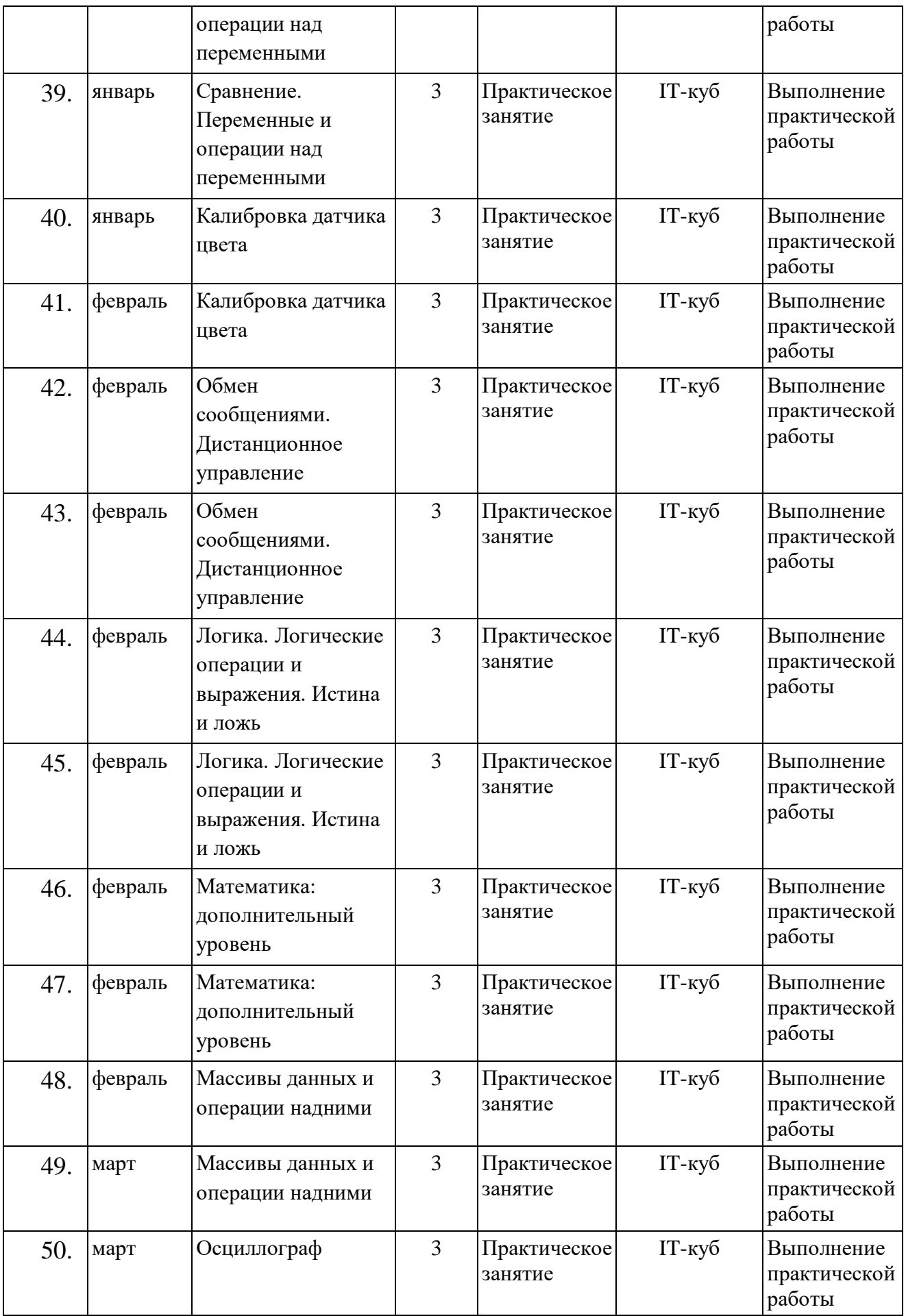

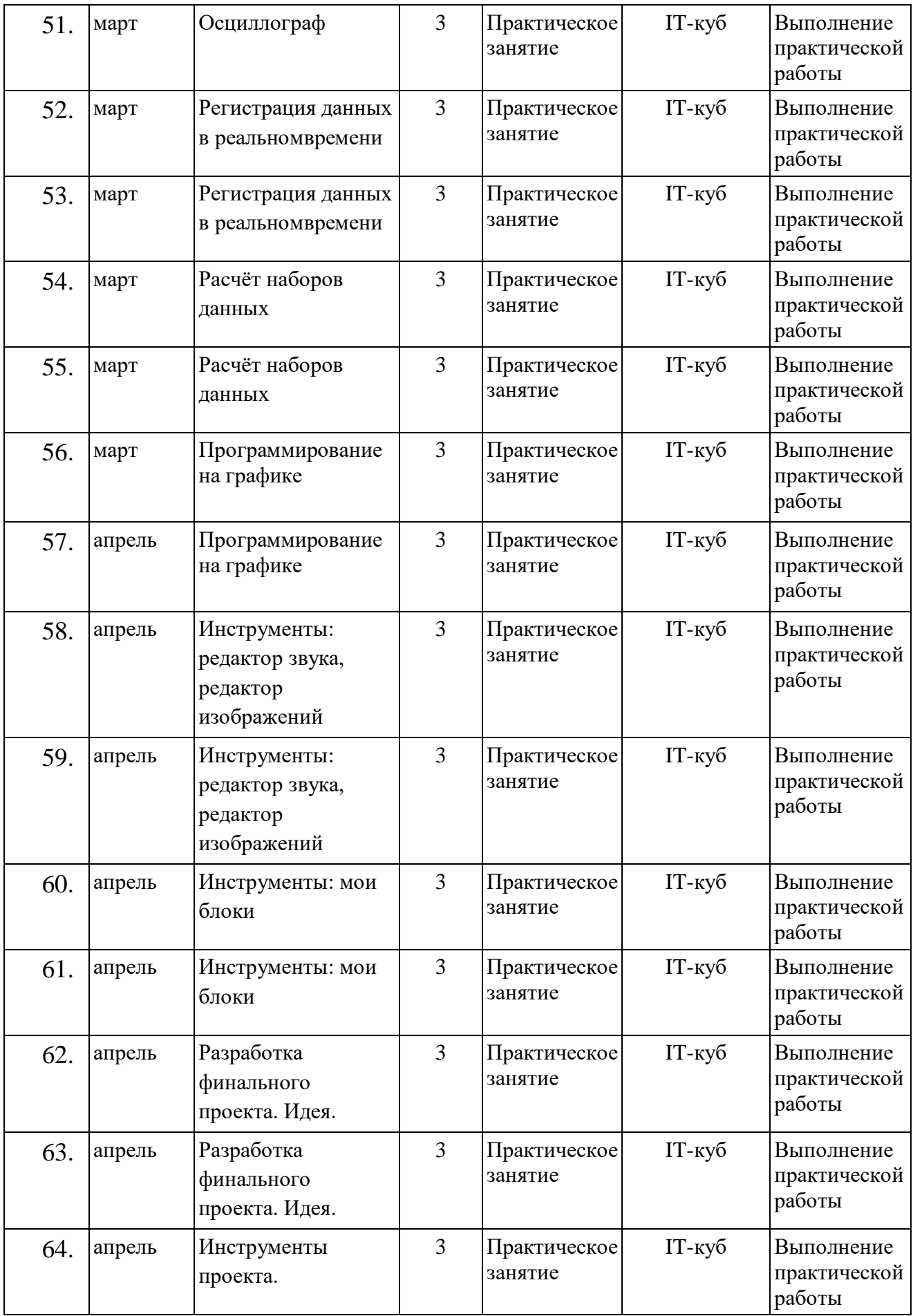

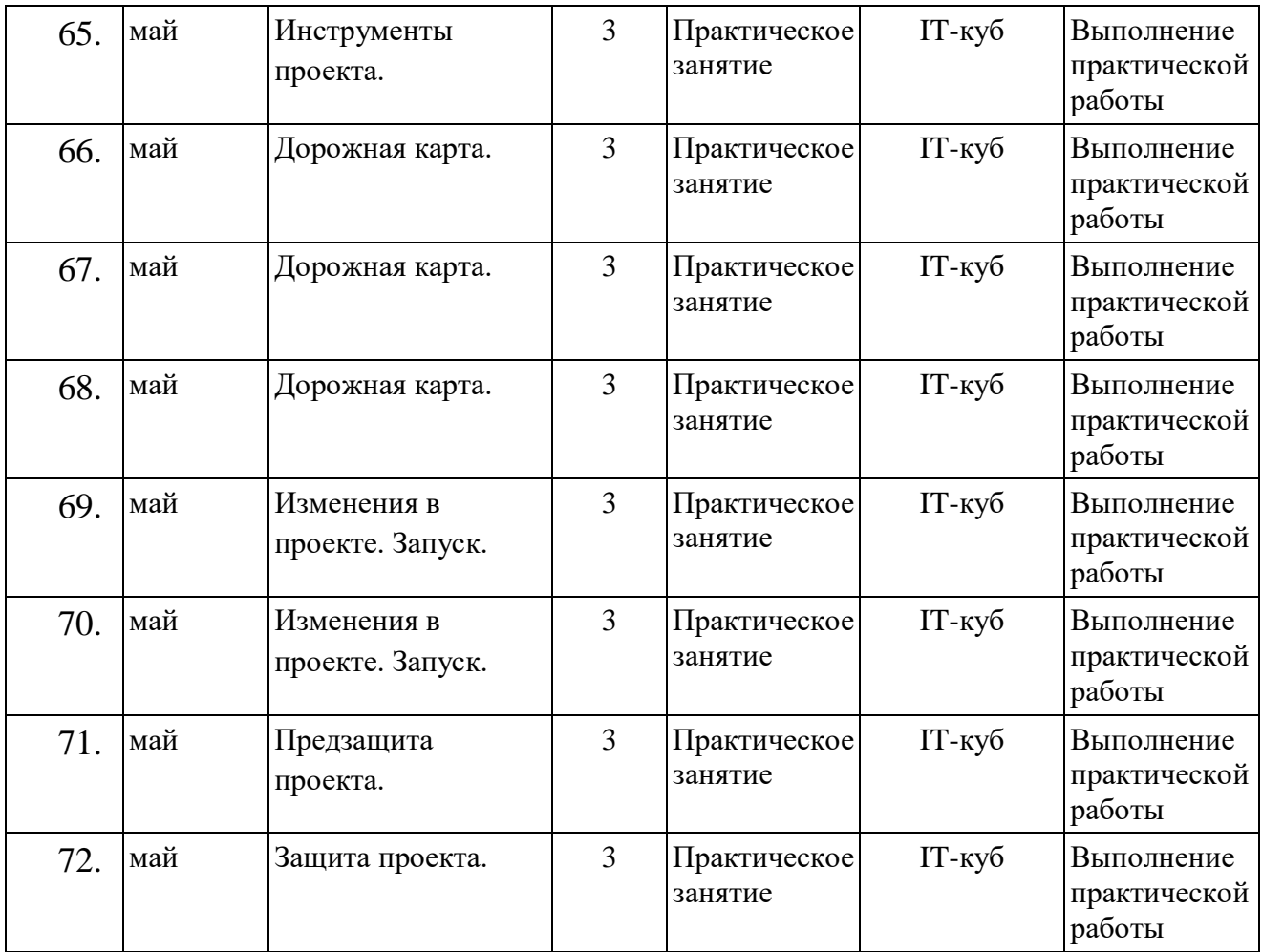

# **УСЛОВИЯ РЕАЛИЗАЦИИ ПРОГРАММЫ**

#### **Материально-техническое обеспечение**

Условия реализации программы: учебный кабинет, оснащенный оборудованием (стандарт).

Перечень необходимого оборудования и расходных материалов (количество единиц оборудования и материалов указано из расчета на 12 человек):

- компьютеры и ноутбуки, на которых установлено соответствующее программное обеспечение: на каждого обучающегося и преподавателя - 13 шт.

- презентационное оборудование – 2 шт.;

- интерактивная панель – 1 шт.

Для каждого обучающегося необходимо место для сборки конструкций;

- четырёхосевой учебный робот- манипулятор с модульными сменными насадками;

- лабораторный комплекс для изучения робототехники, 3D моделирования и промышленного дизайна;

- комплект для изучения операционных систем реального времени и систем управления автономных мобильных роботов;

- образовательный набор для изучения многокомпонентных робототехнических систем и манипуляционных роботов;

- образовательный набор по электронике, электромеханике и микропроцессорной технике;

- образовательный набор по механике, мехатронике и робототехнике;

- образовательный конструктор с комплектом датчиков;

- стол поворотный для 3D сканера;

- 3D сканер ручной профессиональный;

- 3D принтер профессиональный.

#### **Кадровое обеспечение**

Педагог, реализующий данную программу, должен иметь высшее профессиональное образование или среднее профессиональное образование по направлению подготовки

«Образование и педагогика» или в области, соответствующей преподаваемому предмету, без предъявления требований к стажу работы, либо высшее профессиональное образование или среднее профессиональное образование и дополнительное профессиональное образование по направлению деятельности в образовательном учреждении без предъявления требований к стажу работы.

При реализации программы наставнику рекомендовано пройти обучение в Академии Министерства просвещения РФ в рамках национального проекта «Образование».

#### **Формы контроля и подведения итогов реализации программы**

На занятиях используются: входной и текущий контроль, промежуточная и итоговаяаттестация.

Входной контроль осуществляется через наблюдение за деятельностью

учащихся, предполагает собеседование с учащимися, в ходе которого определяется наличие у них минимального необходимого уровня входных компетенций: уверенный пользователь ПК, проявляет интерес к прикладному программированию, конструированию, мехатронике, информационным технологиям в целом.

Текущий контроль осуществляется посредством наблюдения за деятельностью учащихся на каждом занятии и фиксации их умений во время работы над практическими заданиями/работами по разделам и решением кейсов. Отмечается активность участия учащихся в мероприятиях, степень самостоятельности при работе над практическими заданиями, самостоятельный поиск и разработка интересных тем для доклада (или минипроекта).

Промежуточная и итоговая аттестация предполагает разработку и реализациюпроектов, представление и защиту индивидуальных и групповых проектов, публичное выступление с демонстрацией результатов работы, участие в профильных конкурсах и мероприятиях.

# **МЕТОДИЧЕСКИЕ МАТЕРИАЛЫ**

Особенности организации образовательного процесса: очно, очно-заочно, заочно, дистанционно, в условиях сетевого взаимодействия и др.;

− методы обучения (словесный, наглядный практический; объяснительноиллюстративный, репродуктивный, частично-поисковый, исследовательский проблемный; игровой, дискуссионный, проектный и др.) и воспитания (убеждение, поощрение, упражнение, стимулирование, мотивация и др.);

− формы организации образовательного процесса: индивидуальная, индивидуально-групповая и групповая;

− формы организации учебного занятия: беседа, встреча с интересными людьми, выставка, защита проектов, игра, конкурс, конференция, лабораторное занятие, лекция, мастер-класс, «мозговой штурм», наблюдение, открытое занятие, практическое занятие, презентация, семинар, соревнование, фестиваль, чемпионат, эксперимент;

− педагогические технологии: технология индивидуализации обучения, технология группового обучения, технология программированного обучения, технология проблемного обучения, технология дистанционного обучения, технология проектной деятельности.

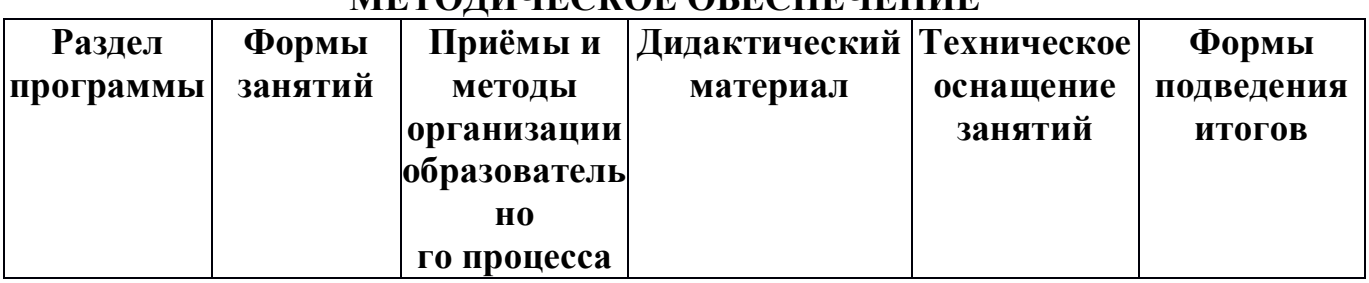

# **МЕТОДИЧЕСКОЕ ОБЕСПЕЧЕНИЕ**

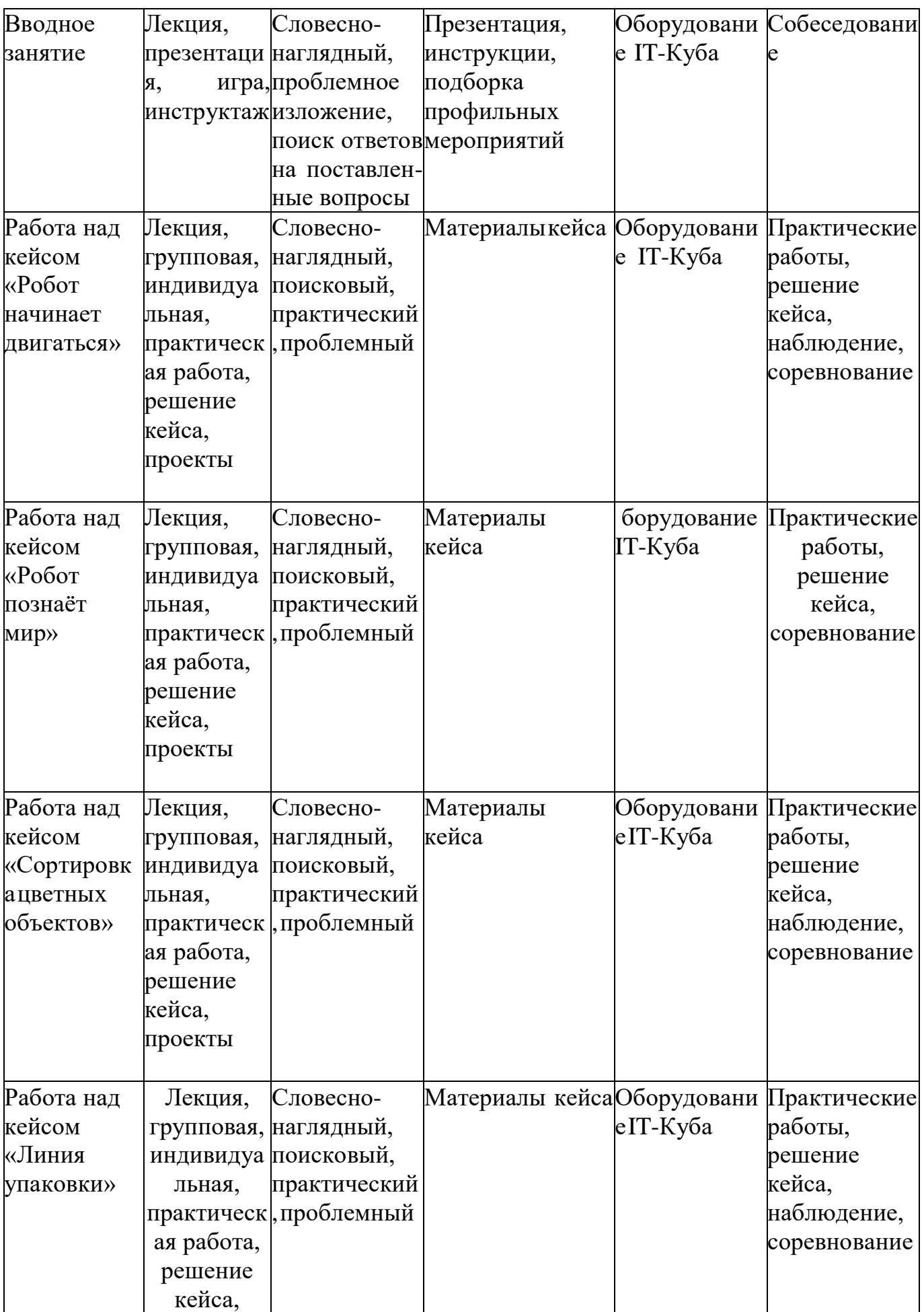

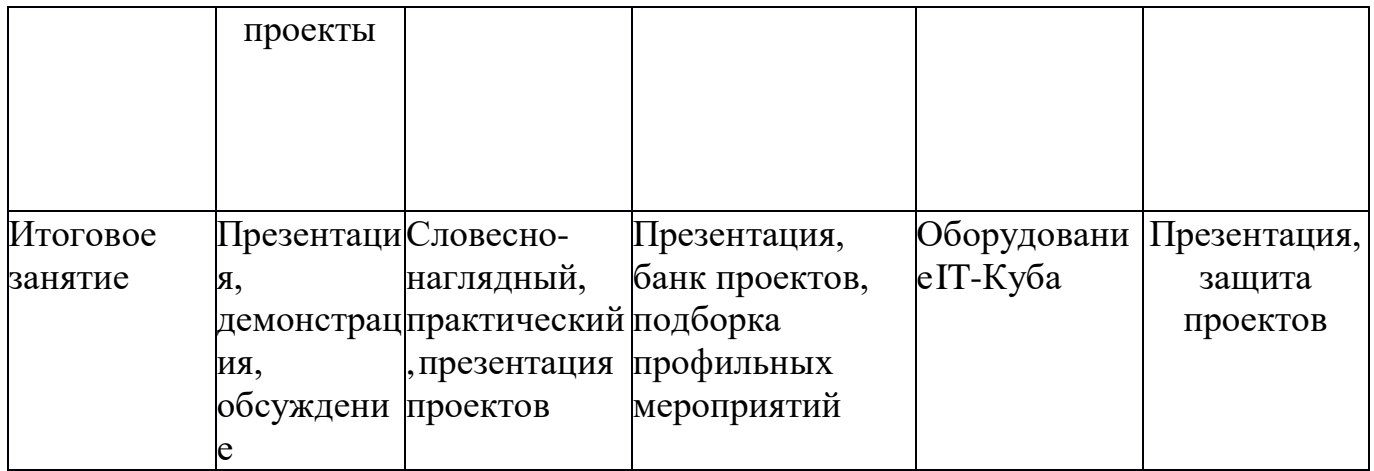

#### **Список литературы**

#### **для педагога.**

1. Абушкин Д. Б. Педагогический STEM-парк МГПУ / Д.Б. Абушкин // Информатика и образование. ИНФО. - 2017. - № 10. - С. 8-10. - Текст непосредственный.

2. Бешенков С. А. Использование визуального программирования и виртуальной среды при изучении элементов робототехники на уроках технологии и информатики / С.А. Бешенков, М.И. Шутикова, В.Б. Лабутин // Информатика и образование. ИНФО. - 2018. - № 5. - С. 20-22. - Текст непосредственный.

3. Бешенков, С. А. Методика организации внеурочной деятельности обучающихся V-IX классов с использованием робототехнического оборудования и сред программирования / С.А. Бешенков, М.И. Шутикова, В.И. Филиппов // Информатика в школе. - 2019. - № 7. - С. 17-22. - Текст непосредственный.

4. Емельянова Е.Н. Интерактивный подход в организации учебного процесса с использованием технологии образовательной робототехники / Е.Н.Емельянова // Педагогическая информатика. - 2018. - № 1. - С. 22-32. - Текст непосредственный.

5. Захарова Т. Б. Формирование универсальных учебных действий у школьников в процессе освоения образовательной робототехники в основном общем образовании / Т.Б. Захарова, Е.А. Чекалева // Вестник Московского городского педагогического университета. Серия: "Информатика и информатизация образования". - 2018. - № 4 (46) 2018. - С. 64-70. - Текст непосредственный.

6. Ионкина Н. А. Образовательная робототехника в системе подготовки современных учителей / Н.А. Ионкина // Вестник Московского городского педагогического университета. Серия: "Информатика и информатизация образования". - 2018. - № 2 (44) 2018. - С. 103-107. - Текст непосредственный. 7. Самылкина Н. Н. Влияние образовательной робототехники на содержание курса информатики основной школы / Н.Н. Самылкина, И.А. Калинин // Информатика в школе. - 2017. - № 8. - С. 16-21. - Текст

непосредственный.

8. Тарапата В. В. Робототехника в школе: методика, программы, проекты / В.В. Тарапата, Н.Н. Самылкина. - М.: Лаб. знаний, 2017. - 109 с.: ил., табл. - (Шпаргалка для учителя). - Библиогр.: с. 107. - Текст непосредственный.

# **Для учащихся.**

9. Бельков Д.М. Задания областного открытого сказочного турнира по робототехнике / Д.М. Бельков, М.Е. Козловских, И.Н. Слинкина // Информатика в школе. - 2019. - № 3. - С. 32-39. - Текст непосредственный.

10. Шутикова, М.И. Использование робототехнического оборудования на платформе Arduino при организации проектной деятельности обучающихся / М.И. Шутикова, В.И. Филиппов // Информатика и образование. ИНФО. - 2017. - № 6. - С. 31-34. - Текст непосредственный.